# **Kernel configuration for the Ac100**

This is the .config I used to compile my custom kernel for the AC100. Sources are the patched sources I got from [Launchpad.](https://launchpad.net/ubuntu/+source/linux-ac100/) These derived from the linux 2.6.38 sources on kernel.org and patched with the specific stuff for AC100 that has not yet made it to mainstream kernel.

```
#
# Automatically generated make config: don't edit
# Linux/arm 2.6.38.3 Kernel Configuration
# Tue Oct 11 14:28:23 2011
#
CONFIG_ARM=y
CONFIG_HAVE_PWM=y
CONFIG_SYS_SUPPORTS_APM_EMULATION=y
CONFIG_HAVE_SCHED_CLOCK=y
CONFIG_GENERIC_GPIO=y
# CONFIG_ARCH_USES_GETTIMEOFFSET is not set
CONFIG_GENERIC_CLOCKEVENTS=y
CONFIG_GENERIC_CLOCKEVENTS_BROADCAST=y
CONFIG_HAVE_PROC_CPU=y
CONFIG_STACKTRACE_SUPPORT=y
CONFIG_LOCKDEP_SUPPORT=y
CONFIG_TRACE_IRQFLAGS_SUPPORT=y
CONFIG_HARDIRQS_SW_RESEND=y
CONFIG_GENERIC_IRQ_PROBE=y
CONFIG_GENERIC_LOCKBREAK=y
CONFIG_RWSEM_GENERIC_SPINLOCK=y
CONFIG_ARCH_HAS_DEFAULT_IDLE=y
CONFIG_ARCH_HAS_CPUFREQ=y
CONFIG_ARCH_HAS_CPU_IDLE_WAIT=y
CONFIG_GENERIC_HWEIGHT=y
CONFIG_GENERIC_CALIBRATE_DELAY=y
CONFIG_NEED_DMA_MAP_STATE=y
CONFIG_FIQ=y
CONFIG_ARCH_PROVIDES_UDELAY=y
CONFIG_VECTORS_BASE=0xffff0000
CONFIG_GENERIC_BUG=y
CONFIG_DEFCONFIG_LIST="/lib/modules/$UNAME_RELEASE/.config"
CONFIG_CONSTRUCTORS=y
CONFIG_HAVE_IRQ_WORK=y
CONFIG_IRQ_WORK=y
#
# General setup
#
CONFIG_EXPERIMENTAL=y
CONFIG_LOCK_KERNEL=y
CONFIG_INIT_ENV_ARG_LIMIT=32
CONFIG_CROSS_COMPILE=""
```

```
CONFIG_LOCALVERSION=""
# CONFIG_LOCALVERSION_AUTO is not set
CONFIG_HAVE_KERNEL_GZIP=y
CONFIG_HAVE_KERNEL_LZMA=y
CONFIG_HAVE_KERNEL_LZO=y
CONFIG_KERNEL_GZIP=y
# CONFIG KERNEL LZMA is not set
# CONFIG KERNEL LZO is not set
CONFIG_SWAP=y
CONFIG_SYSVIPC=y
CONFIG_SYSVIPC_SYSCTL=y
CONFIG_POSIX_MQUEUE=y
CONFIG_POSIX_MQUEUE_SYSCTL=y
CONFIG_BSD_PROCESS_ACCT=y
CONFIG_BSD_PROCESS_ACCT_V3=y
# CONFIG_TASKSTATS is not set
CONFIG_AUDIT=y
CONFIG_HAVE_GENERIC_HARDIRQS=y
#
# IRQ subsystem
#
CONFIG_GENERIC_HARDIRQS=y
# CONFIG_GENERIC_HARDIRQS_NO_DEPRECATED is not set
CONFIG_HAVE_SPARSE_IRQ=y
# CONFIG GENERIC PENDING IRQ is not set
# CONFIG_AUTO_IRQ_AFFINITY is not set
# CONFIG_IRQ_PER_CPU is not set
# CONFIG_SPARSE_IRQ is not set
#
# RCU Subsystem
#
```
CONFIG\_TREE\_PREEMPT\_RCU=y CONFIG\_PREEMPT\_RCU=y # CONFIG RCU TRACE is not set CONFIG\_RCU\_FANOUT=32 # CONFIG RCU FANOUT EXACT is not set # CONFIG\_TREE\_RCU\_TRACE is not set CONFIG\_IKCONFIG=y CONFIG\_IKCONFIG\_PROC=y CONFIG\_LOG\_BUF\_SHIFT=17 # CONFIG CGROUPS is not set CONFIG\_NAMESPACES=y CONFIG\_UTS\_NS=y CONFIG\_IPC\_NS=y # CONFIG USER NS is not set CONFIG\_PID\_NS=y CONFIG\_NET\_NS=y # CONFIG\_SCHED\_AUTOGROUP is not set

# CONFIG SYSFS DEPRECATED is not set CONFIG\_RELAY=y CONFIG\_BLK\_DEV\_INITRD=y CONFIG\_INITRAMFS\_SOURCE="" CONFIG\_RD\_GZIP=y CONFIG\_RD\_BZIP2=y CONFIG\_RD\_LZMA=y # CONFIG\_RD\_XZ is not set CONFIG\_RD\_LZO=y CONFIG\_CC\_OPTIMIZE\_FOR\_SIZE=y CONFIG\_SYSCTL=y CONFIG\_ANON\_INODES=y CONFIG\_EXPERT=y CONFIG\_EMBEDDED=y CONFIG\_UID16=y CONFIG\_SYSCTL\_SYSCALL=y CONFIG\_KALLSYMS=y # CONFIG KALLSYMS ALL is not set # CONFIG KALLSYMS EXTRA PASS is not set CONFIG\_HOTPLUG=y CONFIG\_PRINTK=y CONFIG\_BUG=y # CONFIG\_ELF\_CORE is not set CONFIG\_BASE\_FULL=y CONFIG\_FUTEX=y CONFIG\_EPOLL=y CONFIG\_SIGNALFD=y CONFIG\_TIMERFD=y CONFIG\_EVENTFD=y CONFIG\_SHMEM=y CONFIG\_AIO=y CONFIG\_HAVE\_PERF\_EVENTS=y CONFIG\_PERF\_USE\_VMALLOC=y # # Kernel Performance Events And Counters # CONFIG\_PERF\_EVENTS=y # CONFIG PERF COUNTERS is not set # CONFIG DEBUG PERF USE VMALLOC is not set CONFIG\_VM\_EVENT\_COUNTERS=y CONFIG\_PCI\_QUIRKS=y CONFIG\_SLUB\_DEBUG=y # CONFIG COMPAT BRK is not set # CONFIG\_SLAB is not set CONFIG\_SLUB=y # CONFIG\_SLOB is not set # CONFIG PROFILING is not set CONFIG\_TRACEPOINTS=y CONFIG\_HAVE\_OPROFILE=y # CONFIG\_KPROBES is not set

```
CONFIG_HAVE_KPROBES=y
CONFIG_HAVE_KRETPROBES=y
CONFIG_USE_GENERIC_SMP_HELPERS=y
CONFIG_HAVE_REGS_AND_STACK_ACCESS_API=y
CONFIG_HAVE_CLK=y
CONFIG_HAVE_DMA_API_DEBUG=y
CONFIG_HAVE_HW_BREAKPOINT=y
#
# GCOV-based kernel profiling
#
# CONFIG GCOV KERNEL is not set
CONFIG_HAVE_GENERIC_DMA_COHERENT=y
CONFIG_SLABINFO=y
CONFIG_RT_MUTEXES=y
CONFIG_BASE_SMALL=0
CONFIG_MODULES=y
# CONFIG_MODULE_FORCE_LOAD is not set
CONFIG_MODULE_UNLOAD=y
# CONFIG_MODULE_FORCE_UNLOAD is not set
# CONFIG MODVERSIONS is not set
# CONFIG MODULE SRCVERSION ALL is not set
CONFIG_STOP_MACHINE=y
CONFIG_BLOCK=y
CONFIG_LBDAF=y
CONFIG_BLK_DEV_BSG=y
# CONFIG BLK DEV INTEGRITY is not set
#
# IO Schedulers
#
CONFIG_IOSCHED_NOOP=y
CONFIG_IOSCHED_DEADLINE=y
CONFIG_IOSCHED_CFQ=y
# CONFIG DEFAULT DEADLINE is not set
CONFIG_DEFAULT_CFQ=y
# CONFIG DEFAULT NOOP is not set
CONFIG_DEFAULT_IOSCHED="cfq"
# CONFIG_INLINE_SPIN_TRYLOCK is not set
# CONFIG INLINE SPIN TRYLOCK BH is not set
# CONFIG INLINE SPIN LOCK is not set
# CONFIG_INLINE_SPIN_LOCK_BH is not set
# CONFIG_INLINE_SPIN_LOCK_IRQ is not set
# CONFIG INLINE SPIN LOCK IRQSAVE is not set
# CONFIG INLINE SPIN UNLOCK is not set
# CONFIG INLINE SPIN UNLOCK BH is not set
# CONFIG INLINE SPIN UNLOCK IRQ is not set
# CONFIG INLINE SPIN UNLOCK IRQRESTORE is not set
# CONFIG_INLINE_READ_TRYLOCK is not set
# CONFIG INLINE READ LOCK is not set
```
# CONFIG INLINE READ LOCK BH is not set # CONFIG INLINE READ LOCK IRQ is not set # CONFIG INLINE READ LOCK IRQSAVE is not set # CONFIG INLINE READ UNLOCK is not set # CONFIG INLINE READ UNLOCK BH is not set # CONFIG INLINE READ UNLOCK IRQ is not set # CONFIG INLINE READ UNLOCK IRQRESTORE is not set # CONFIG INLINE WRITE TRYLOCK is not set # CONFIG INLINE WRITE LOCK is not set # CONFIG INLINE WRITE LOCK BH is not set # CONFIG INLINE WRITE LOCK IRQ is not set # CONFIG\_INLINE\_WRITE\_LOCK\_IRQSAVE is not set # CONFIG INLINE WRITE UNLOCK is not set # CONFIG INLINE WRITE UNLOCK BH is not set # CONFIG INLINE WRITE UNLOCK IRQ is not set # CONFIG INLINE WRITE UNLOCK IRQRESTORE is not set CONFIG\_MUTEX\_SPIN\_ON\_OWNER=y # CONFIG BOOTSTAGE is not set CONFIG\_FREEZER=y # # System Type # CONFIG\_MMU=y # CONFIG\_ARCH\_AAEC2000 is not set # CONFIG ARCH INTEGRATOR is not set # CONFIG ARCH REALVIEW is not set # CONFIG ARCH VERSATILE is not set # CONFIG ARCH VEXPRESS is not set # CONFIG\_ARCH\_AT91 is not set # CONFIG ARCH BCMRING is not set # CONFIG ARCH CLPS711X is not set # CONFIG ARCH CNS3XXX is not set # CONFIG ARCH GEMINI is not set # CONFIG ARCH EBSA110 is not set # CONFIG ARCH EP93XX is not set # CONFIG ARCH FOOTBRIDGE is not set # CONFIG\_ARCH\_MXC is not set # CONFIG ARCH MXS is not set # CONFIG\_ARCH\_STMP3XXX is not set # CONFIG ARCH NETX is not set # CONFIG ARCH H720X is not set # CONFIG\_ARCH\_IOP13XX is not set # CONFIG\_ARCH\_IOP32X is not set # CONFIG ARCH IOP33X is not set # CONFIG\_ARCH\_IXP23XX is not set # CONFIG ARCH IXP2000 is not set # CONFIG ARCH IXP4XX is not set # CONFIG ARCH DOVE is not set # CONFIG ARCH KIRKWOOD is not set # CONFIG ARCH LOKI is not set

# CONFIG ARCH LPC32XX is not set # CONFIG ARCH MV78XX0 is not set # CONFIG ARCH ORION5X is not set # CONFIG\_ARCH\_MMP is not set # CONFIG ARCH KS8695 is not set # CONFIG\_ARCH\_NS9XXX is not set # CONFIG ARCH W90X900 is not set # CONFIG\_ARCH\_NUC93X is not set CONFIG\_ARCH\_TEGRA=y # CONFIG\_ARCH\_PNX4008 is not set # CONFIG\_ARCH\_PXA is not set # CONFIG\_ARCH\_MSM is not set # CONFIG ARCH SHMOBILE is not set # CONFIG\_ARCH\_RPC is not set # CONFIG ARCH SA1100 is not set # CONFIG ARCH S3C2410 is not set # CONFIG ARCH S3C64XX is not set # CONFIG ARCH S5P64X0 is not set # CONFIG ARCH S5P6442 is not set # CONFIG ARCH S5PC100 is not set # CONFIG\_ARCH\_S5PV210 is not set # CONFIG ARCH S5PV310 is not set # CONFIG ARCH SHARK is not set # CONFIG ARCH TCC 926 is not set # CONFIG ARCH LH7A40X is not set # CONFIG ARCH U300 is not set # CONFIG ARCH U8500 is not set # CONFIG ARCH NOMADIK is not set # CONFIG ARCH DAVINCI is not set # CONFIG\_ARCH\_OMAP is not set # CONFIG PLAT SPEAR is not set # CONFIG GPIO PCA953X is not set CONFIG\_KEYBOARD\_GPIO\_POLLED=m # # System MMU # # # NVIDIA Tegra options # CONFIG\_ARCH\_TEGRA\_2x\_SOC=y CONFIG\_TEGRA\_PCI=y # # Tegra board type # # CONFIG MACH AEBL is not set # CONFIG\_MACH\_ASYMPTOTE is not set # CONFIG MACH HARMONY is not set

# CONFIG MACH VENTANA is not set # CONFIG\_MACH\_KAEN is not set CONFIG\_MACH\_PAZ00=y # CONFIG MACH SEABOARD is not set # CONFIG MACH TEGRA DT is not set # CONFIG MACH TRIMSLICE is not set # CONFIG MACH WARIO is not set # CONFIG MACH ARTHUR is not set # CONFIG TEGRA DEBUG UART NONE is not set # CONFIG TEGRA DEBUG UARTA is not set # CONFIG\_TEGRA\_DEBUG\_UARTB is not set # CONFIG TEGRA DEBUG UARTC is not set CONFIG\_TEGRA\_DEBUG\_UARTD=y # CONFIG TEGRA DEBUG UARTE is not set CONFIG\_TEGRA\_SYSTEM\_DMA=y CONFIG\_TEGRA\_EMC\_SCALING\_ENABLE=y CONFIG\_TEGRA\_PWM=y CONFIG\_TEGRA\_CPU\_DVFS=y CONFIG\_TEGRA\_CORE\_DVFS=y CONFIG\_TEGRA\_IOVMM\_GART=y CONFIG\_TEGRA\_IOVMM=y CONFIG\_TEGRA\_THERMAL\_THROTTLE=y CONFIG\_DISABLE\_3D\_POWERGATING=y # # Processor Type # CONFIG\_CPU\_32v6K=y CONFIG\_CPU\_V7=y CONFIG\_CPU\_32v7=y CONFIG\_CPU\_ABRT\_EV7=y CONFIG\_CPU\_PABRT\_V7=y CONFIG\_CPU\_CACHE\_V7=y CONFIG\_CPU\_CACHE\_VIPT=y CONFIG\_CPU\_COPY\_V6=y CONFIG\_CPU\_TLB\_V7=y CONFIG\_CPU\_HAS\_ASID=y CONFIG\_CPU\_CP15=y CONFIG\_CPU\_CP15\_MMU=y # # Processor Features # CONFIG\_ARM\_THUMB=y CONFIG\_ARM\_THUMBEE=y CONFIG\_SWP\_EMULATE=y # CONFIG CPU ICACHE DISABLE is not set # CONFIG CPU DCACHE DISABLE is not set # CONFIG CPU BPREDICT DISABLE is not set CONFIG\_OUTER\_CACHE=y CONFIG\_OUTER\_CACHE\_SYNC=y

```
CONFIG_CACHE_L2X0=y
CONFIG_CACHE_PL310=y
CONFIG_ARM_L1_CACHE_SHIFT=5
CONFIG_ARM_DMA_MEM_BUFFERABLE=y
CONFIG_ARCH_HAS_BARRIERS=y
CONFIG_CPU_HAS_PMU=y
# CONFIG_ARM_ERRATA_430973 is not set
# CONFIG_ARM_ERRATA_458693 is not set
# CONFIG_ARM_ERRATA_460075 is not set
CONFIG_ARM_ERRATA_742230=y
# CONFIG_ARM_ERRATA_742231 is not set
# CONFIG_ARM_ERRATA_720789 is not set
# CONFIG_ARM_ERRATA_743622 is not set
# CONFIG_ARM_ERRATA_751472 is not set
# CONFIG_ARM_ERRATA_753970 is not set
CONFIG_ARM_GIC=y
```
#### #

# Bus support # CONFIG\_PCI=y CONFIG\_PCI\_SYSCALL=y # CONFIG ARCH SUPPORTS MSI is not set # CONFIG PCI DEBUG is not set # CONFIG\_PCI\_STUB is not set # CONFIG PCI IOV is not set # CONFIG\_PCCARD is not set

## #

```
# Kernel Features
#
CONFIG_TICK_ONESHOT=y
CONFIG_NO_HZ=y
CONFIG_HIGH_RES_TIMERS=y
CONFIG_GENERIC_CLOCKEVENTS_BUILD=y
CONFIG_SMP=y
CONFIG_SMP_ON_UP=y
CONFIG_HAVE_ARM_SCU=y
CONFIG_HAVE_ARM_TWD=y
CONFIG_VMSPLIT_3G=y
# CONFIG VMSPLIT 2G is not set
# CONFIG VMSPLIT 1G is not set
CONFIG_PAGE_OFFSET=0xC0000000
CONFIG_NR_CPUS=2
CONFIG_HOTPLUG_CPU=y
CONFIG_LOCAL_TIMERS=y
# CONFIG PREEMPT NONE is not set
# CONFIG PREEMPT VOLUNTARY is not set
CONFIG_PREEMPT=y
CONFIG_HZ=100
```
# CONFIG THUMB2 KERNEL is not set CONFIG\_AEABI=y # CONFIG\_OABI\_COMPAT is not set # CONFIG ARCH SPARSEMEM DEFAULT is not set # CONFIG ARCH SELECT MEMORY MODEL is not set # CONFIG HIGHMEM is not set # CONFIG PRESERVED RAM is not set CONFIG\_PRESERVED\_RAM\_START=0x02000000 CONFIG\_PRESERVED\_RAM\_SIZE=0x00100000 CONFIG\_HW\_PERF\_EVENTS=y CONFIG\_SELECT\_MEMORY\_MODEL=y CONFIG\_FLATMEM\_MANUAL=y CONFIG\_FLATMEM=y CONFIG\_FLAT\_NODE\_MEM\_MAP=y CONFIG\_HAVE\_MEMBLOCK=y CONFIG\_PAGEFLAGS\_EXTENDED=y CONFIG\_SPLIT\_PTLOCK\_CPUS=4 # CONFIG COMPACTION is not set # CONFIG PHYS ADDR T 64BIT is not set CONFIG\_ZONE\_DMA\_FLAG=0 CONFIG\_VIRT\_TO\_BUS=y # CONFIG\_KSM is not set CONFIG\_DEFAULT\_MMAP\_MIN\_ADDR=32768 CONFIG\_MMAP\_NOEXEC\_TAINT=1 CONFIG\_FORCE\_MAX\_ZONEORDER=11 CONFIG\_ALIGNMENT\_TRAP=y # CONFIG UACCESS WITH MEMCPY is not set CONFIG\_SECCOMP=y CONFIG\_CC\_STACKPROTECTOR=y # CONFIG DEPRECATED PARAM STRUCT is not set # # Boot options # CONFIG\_USE\_OF=y CONFIG\_ZBOOT\_ROM\_TEXT=0x0 CONFIG\_ZBOOT\_ROM\_BSS=0x0 CONFIG\_CMDLINE="mem=448M@0M console=ttyS0,115200n8 earlyprintk init=/bin/ash" # CONFIG CMDLINE FORCE is not set # CONFIG XIP KERNEL is not set CONFIG\_KEXEC=y CONFIG\_ATAGS\_PROC=y # CONFIG\_CRASH\_DUMP is not set # CONFIG AUTO ZRELADDR is not set # # CPU Power Management # CONFIG\_CPU\_FREQ=y CONFIG\_CPU\_FREQ\_TABLE=y

# CONFIG CPU FREQ DEBUG is not set CONFIG\_CPU\_FREQ\_STAT=y CONFIG\_CPU\_FREQ\_STAT\_DETAILS=y CONFIG\_CPU\_FREQ\_DEFAULT\_GOV\_PERFORMANCE=y # CONFIG CPU FREQ DEFAULT GOV POWERSAVE is not set # CONFIG CPU FREQ DEFAULT GOV USERSPACE is not set # CONFIG CPU FREQ DEFAULT GOV ONDEMAND is not set # CONFIG CPU FREO DEFAULT GOV CONSERVATIVE is not set CONFIG\_CPU\_FREQ\_GOV\_PERFORMANCE=y CONFIG\_CPU\_FREQ\_GOV\_POWERSAVE=m CONFIG\_CPU\_FREQ\_GOV\_USERSPACE=m CONFIG\_CPU\_FREQ\_GOV\_ONDEMAND=m # CONFIG CPU FREQ GOV CONSERVATIVE is not set CONFIG\_CPU\_IDLE=y CONFIG\_CPU\_IDLE\_GOV\_LADDER=y CONFIG\_CPU\_IDLE\_GOV\_MENU=y # # Floating point emulation # # # At least one emulation must be selected # CONFIG\_VFP=y CONFIG\_VFPv3=y # CONFIG\_NEON is not set # # Userspace binary formats # CONFIG\_BINFMT\_ELF=y CONFIG\_HAVE\_AOUT=y CONFIG\_BINFMT\_AOUT=m CONFIG\_BINFMT\_MISC=m # # Power management options # CONFIG\_PM=y # CONFIG\_PM\_DEBUG is not set CONFIG\_PM\_SLEEP\_SMP=y CONFIG\_PM\_SLEEP=y CONFIG\_SUSPEND=y CONFIG\_SUSPEND\_FREEZER=y # CONFIG\_APM\_EMULATION is not set CONFIG\_PM\_RUNTIME=y CONFIG\_PM\_OPS=y CONFIG\_ARCH\_SUSPEND\_POSSIBLE=y CONFIG\_NET=y

# Networking options # CONFIG\_PACKET=y CONFIG\_UNIX=y CONFIG\_XFRM=y CONFIG\_XFRM\_USER=m # CONFIG\_XFRM\_SUB\_POLICY is not set # CONFIG\_XFRM\_MIGRATE is not set # CONFIG\_XFRM\_STATISTICS is not set CONFIG\_XFRM\_IPCOMP=m # CONFIG NET KEY is not set CONFIG\_INET=y CONFIG\_IP\_MULTICAST=y CONFIG\_IP\_ADVANCED\_ROUTER=y CONFIG\_ASK\_IP\_FIB\_HASH=y # CONFIG\_IP\_FIB\_TRIE is not set CONFIG\_IP\_FIB\_HASH=y CONFIG\_IP\_MULTIPLE\_TABLES=y CONFIG\_IP\_ROUTE\_MULTIPATH=y CONFIG IP ROUTE VERBOSE=y CONFIG\_IP\_PNP=y CONFIG\_IP\_PNP\_DHCP=y CONFIG\_IP\_PNP\_BOOTP=y CONFIG\_IP\_PNP\_RARP=y CONFIG\_NET\_IPIP=m # CONFIG NET IPGRE DEMUX is not set CONFIG\_IP\_MROUTE=y # CONFIG IP MROUTE MULTIPLE TABLES is not set CONFIG\_IP\_PIMSM\_V1=y CONFIG\_IP\_PIMSM\_V2=y # CONFIG\_ARPD is not set CONFIG\_SYN\_COOKIES=y CONFIG\_INET\_AH=m CONFIG\_INET\_ESP=m CONFIG\_INET\_IPCOMP=m CONFIG\_INET\_XFRM\_TUNNEL=m CONFIG\_INET\_TUNNEL=m CONFIG\_INET\_XFRM\_MODE\_TRANSPORT=y CONFIG\_INET\_XFRM\_MODE\_TUNNEL=y CONFIG\_INET\_XFRM\_MODE\_BEET=y CONFIG\_INET\_LRO=y CONFIG\_INET\_DIAG=y CONFIG\_INET\_TCP\_DIAG=y CONFIG\_TCP\_CONG\_ADVANCED=y CONFIG\_TCP\_CONG\_BIC=m CONFIG\_TCP\_CONG\_CUBIC=y CONFIG\_TCP\_CONG\_WESTWOOD=m CONFIG\_TCP\_CONG\_HTCP=m CONFIG\_TCP\_CONG\_HSTCP=m CONFIG\_TCP\_CONG\_HYBLA=m

```
CONFIG_TCP_CONG_VEGAS=m
CONFIG_TCP_CONG_SCALABLE=m
CONFIG_TCP_CONG_LP=m
CONFIG_TCP_CONG_VENO=m
CONFIG_TCP_CONG_YEAH=m
CONFIG_TCP_CONG_ILLINOIS=m
CONFIG_DEFAULT_CUBIC=y
# CONFIG DEFAULT RENO is not set
CONFIG_DEFAULT_TCP_CONG="cubic"
CONFIG_TCP_MD5SIG=y
# CONFIG_IPV6 is not set
# CONFIG NETLABEL is not set
CONFIG_NETWORK_SECMARK=y
# CONFIG NETWORK PHY TIMESTAMPING is not set
CONFIG_NETFILTER=y
# CONFIG NETFILTER DEBUG is not set
CONFIG_NETFILTER_ADVANCED=y
```
# Core Netfilter Configuration # CONFIG\_NETFILTER\_NETLINK=m CONFIG\_NETFILTER\_NETLINK\_QUEUE=m CONFIG\_NETFILTER\_NETLINK\_LOG=m CONFIG\_NF\_CONNTRACK=m CONFIG\_NF\_CONNTRACK\_MARK=y CONFIG\_NF\_CONNTRACK\_SECMARK=y CONFIG\_NF\_CONNTRACK\_EVENTS=y CONFIG\_NF\_CT\_PROTO\_DCCP=m CONFIG\_NF\_CT\_PROTO\_GRE=m CONFIG\_NF\_CT\_PROTO\_SCTP=m CONFIG\_NF\_CT\_PROTO\_UDPLITE=m CONFIG\_NF\_CONNTRACK\_AMANDA=m CONFIG\_NF\_CONNTRACK\_FTP=m CONFIG\_NF\_CONNTRACK\_H323=m CONFIG\_NF\_CONNTRACK\_IRC=m CONFIG\_NF\_CONNTRACK\_NETBIOS\_NS=m CONFIG\_NF\_CONNTRACK\_PPTP=m # CONFIG\_NF\_CONNTRACK\_SANE is not set CONFIG\_NF\_CONNTRACK\_SIP=m CONFIG\_NF\_CONNTRACK\_TFTP=m CONFIG\_NF\_CT\_NETLINK=m # CONFIG NETFILTER TPROXY is not set CONFIG\_NETFILTER\_XTABLES=y

#### #

# Xtables combined modules # CONFIG\_NETFILTER\_XT\_MARK=m CONFIG\_NETFILTER\_XT\_CONNMARK=m

```
# Xtables targets
```
#

# CONFIG\_NETFILTER\_XT\_TARGET\_CHECKSUM is not set CONFIG\_NETFILTER\_XT\_TARGET\_CLASSIFY=m CONFIG\_NETFILTER\_XT\_TARGET\_CONNMARK=m CONFIG\_NETFILTER\_XT\_TARGET\_CONNSECMARK=m # CONFIG NETFILTER XT TARGET CT is not set # CONFIG NETFILTER XT TARGET DSCP is not set CONFIG\_NETFILTER\_XT\_TARGET\_HL=m # CONFIG\_NETFILTER\_XT\_TARGET\_IDLETIMER is not set # CONFIG NETFILTER XT TARGET LED is not set CONFIG\_NETFILTER\_XT\_TARGET\_MARK=m CONFIG\_NETFILTER\_XT\_TARGET\_NFLOG=m CONFIG\_NETFILTER\_XT\_TARGET\_NFQUEUE=m # CONFIG NETFILTER XT TARGET NOTRACK is not set CONFIG\_NETFILTER\_XT\_TARGET\_RATEEST=m # CONFIG NETFILTER XT TARGET TEE is not set # CONFIG NETFILTER XT TARGET TRACE is not set CONFIG\_NETFILTER\_XT\_TARGET\_SECMARK=m CONFIG\_NETFILTER\_XT\_TARGET\_TCPMSS=m # CONFIG\_NETFILTER\_XT\_TARGET\_TCPOPTSTRIP is not set

### #

# Xtables matches

#### #

CONFIG\_NETFILTER\_XT\_MATCH\_CLUSTER=m CONFIG\_NETFILTER\_XT\_MATCH\_COMMENT=m CONFIG\_NETFILTER\_XT\_MATCH\_CONNBYTES=m CONFIG\_NETFILTER\_XT\_MATCH\_CONNLIMIT=m CONFIG\_NETFILTER\_XT\_MATCH\_CONNMARK=m CONFIG\_NETFILTER\_XT\_MATCH\_CONNTRACK=m # CONFIG NETFILTER XT MATCH CPU is not set CONFIG\_NETFILTER\_XT\_MATCH\_DCCP=m CONFIG\_NETFILTER\_XT\_MATCH\_DSCP=m CONFIG\_NETFILTER\_XT\_MATCH\_ESP=m CONFIG\_NETFILTER\_XT\_MATCH\_HASHLIMIT=m CONFIG\_NETFILTER\_XT\_MATCH\_HELPER=m CONFIG\_NETFILTER\_XT\_MATCH\_HL=m CONFIG\_NETFILTER\_XT\_MATCH\_IPRANGE=m # CONFIG\_NETFILTER\_XT\_MATCH\_IPVS is not set CONFIG\_NETFILTER\_XT\_MATCH\_LENGTH=m CONFIG\_NETFILTER\_XT\_MATCH\_LIMIT=m CONFIG\_NETFILTER\_XT\_MATCH\_MAC=m CONFIG\_NETFILTER\_XT\_MATCH\_MARK=m CONFIG\_NETFILTER\_XT\_MATCH\_MULTIPORT=m CONFIG\_NETFILTER\_XT\_MATCH\_OSF=m CONFIG\_NETFILTER\_XT\_MATCH\_OWNER=m CONFIG\_NETFILTER\_XT\_MATCH\_POLICY=m CONFIG\_NETFILTER\_XT\_MATCH\_PKTTYPE=m CONFIG\_NETFILTER\_XT\_MATCH\_QUOTA=m

```
CONFIG_NETFILTER_XT_MATCH_RATEEST=m
CONFIG_NETFILTER_XT_MATCH_REALM=m
CONFIG_NETFILTER_XT_MATCH_RECENT=m
CONFIG_NETFILTER_XT_MATCH_SCTP=m
CONFIG_NETFILTER_XT_MATCH_STATE=m
CONFIG_NETFILTER_XT_MATCH_STATISTIC=m
CONFIG_NETFILTER_XT_MATCH_STRING=m
CONFIG_NETFILTER_XT_MATCH_TCPMSS=m
CONFIG_NETFILTER_XT_MATCH_TIME=m
CONFIG_NETFILTER_XT_MATCH_U32=m
CONFIG_IP_VS=m
# CONFIG_IP_VS_DEBUG is not set
CONFIG_IP_VS_TAB_BITS=12
#
# IPVS transport protocol load balancing support
#
CONFIG_IP_VS_PROTO_TCP=y
CONFIG_IP_VS_PROTO_UDP=y
CONFIG_IP_VS_PROTO_AH_ESP=y
CONFIG_IP_VS_PROTO_ESP=y
CONFIG_IP_VS_PROTO_AH=y
# CONFIG IP VS PROTO SCTP is not set
#
# IPVS scheduler
#
CONFIG_IP_VS_RR=m
CONFIG_IP_VS_WRR=m
CONFIG_IP_VS_LC=m
CONFIG_IP_VS_WLC=m
CONFIG_IP_VS_LBLC=m
CONFIG_IP_VS_LBLCR=m
CONFIG_IP_VS_DH=m
CONFIG_IP_VS_SH=m
CONFIG_IP_VS_SED=m
CONFIG_IP_VS_NQ=m
#
# IPVS application helper
#
CONFIG_IP_VS_FTP=m
CONFIG_IP_VS_NFCT=y
# CONFIG IP VS PE SIP is not set
#
# IP: Netfilter Configuration
#
CONFIG_NF_DEFRAG_IPV4=m
CONFIG_NF_CONNTRACK_IPV4=m
```
CONFIG\_NF\_CONNTRACK\_PROC\_COMPAT=y CONFIG\_IP\_NF\_QUEUE=m CONFIG\_IP\_NF\_IPTABLES=m CONFIG\_IP\_NF\_MATCH\_ADDRTYPE=m CONFIG\_IP\_NF\_MATCH\_AH=m CONFIG\_IP\_NF\_MATCH\_ECN=m CONFIG\_IP\_NF\_MATCH\_TTL=m CONFIG\_IP\_NF\_FILTER=m CONFIG\_IP\_NF\_TARGET\_REJECT=m CONFIG\_IP\_NF\_TARGET\_LOG=m CONFIG\_IP\_NF\_TARGET\_ULOG=m CONFIG\_NF\_NAT=m CONFIG\_NF\_NAT\_NEEDED=y CONFIG\_IP\_NF\_TARGET\_MASQUERADE=m CONFIG\_IP\_NF\_TARGET\_NETMAP=m CONFIG\_IP\_NF\_TARGET\_REDIRECT=m CONFIG\_NF\_NAT\_SNMP\_BASIC=m CONFIG\_NF\_NAT\_PROTO\_DCCP=m CONFIG\_NF\_NAT\_PROTO\_GRE=m CONFIG\_NF\_NAT\_PROTO\_UDPLITE=m CONFIG\_NF\_NAT\_PROTO\_SCTP=m CONFIG\_NF\_NAT\_FTP=m CONFIG\_NF\_NAT\_IRC=m CONFIG\_NF\_NAT\_TFTP=m CONFIG\_NF\_NAT\_AMANDA=m CONFIG\_NF\_NAT\_PPTP=m CONFIG\_NF\_NAT\_H323=m CONFIG\_NF\_NAT\_SIP=m CONFIG\_IP\_NF\_MANGLE=m CONFIG\_IP\_NF\_TARGET\_CLUSTERIP=m CONFIG\_IP\_NF\_TARGET\_ECN=m CONFIG\_IP\_NF\_TARGET\_TTL=m CONFIG\_IP\_NF\_RAW=m # CONFIG IP NF SECURITY is not set CONFIG\_IP\_NF\_ARPTABLES=m CONFIG\_IP\_NF\_ARPFILTER=m CONFIG\_IP\_NF\_ARP\_MANGLE=m # CONFIG\_IP\_DCCP is not set # CONFIG IP SCTP is not set # CONFIG\_RDS is not set # CONFIG\_TIPC is not set CONFIG\_ATM=m CONFIG\_ATM\_CLIP=m CONFIG\_ATM\_CLIP\_NO\_ICMP=y CONFIG\_ATM\_LANE=m CONFIG\_ATM\_MPOA=m # CONFIG ATM BR2684 is not set CONFIG\_L2TP=m # CONFIG L2TP DEBUGFS is not set # CONFIG\_L2TP\_V3 is not set # CONFIG BRIDGE is not set

CONFIG\_NET\_DSA=y CONFIG\_NET\_DSA\_TAG\_DSA=y CONFIG\_NET\_DSA\_TAG\_EDSA=y CONFIG\_NET\_DSA\_TAG\_TRAILER=y CONFIG\_NET\_DSA\_MV88E6XXX=y CONFIG\_NET\_DSA\_MV88E6060=y CONFIG\_NET\_DSA\_MV88E6XXX\_NEED\_PPU=y CONFIG NET DSA MV88E6131=y CONFIG\_NET\_DSA\_MV88E6123\_61\_65=y # CONFIG VLAN 8021Q is not set # CONFIG\_DECNET is not set # CONFIG\_LLC2 is not set # CONFIG\_IPX is not set # CONFIG\_ATALK is not set # CONFIG\_X25 is not set # CONFIG\_LAPB is not set # CONFIG\_ECONET is not set # CONFIG WAN ROUTER is not set # CONFIG\_PHONET is not set # CONFIG IEEE802154 is not set CONFIG\_NET\_SCHED=y # # Queueing/Scheduling # CONFIG\_NET\_SCH\_CBQ=m CONFIG\_NET\_SCH\_HTB=m CONFIG\_NET\_SCH\_HFSC=m # CONFIG NET SCH ATM is not set CONFIG\_NET\_SCH\_PRIO=m CONFIG\_NET\_SCH\_MULTIQ=m CONFIG\_NET\_SCH\_RED=m CONFIG\_NET\_SCH\_SFQ=m CONFIG\_NET\_SCH\_TEQL=m CONFIG\_NET\_SCH\_TBF=m CONFIG\_NET\_SCH\_GRED=m CONFIG\_NET\_SCH\_DSMARK=m CONFIG\_NET\_SCH\_NETEM=m CONFIG\_NET\_SCH\_DRR=m # CONFIG NET SCH INGRESS is not set #

```
# Classification
#
CONFIG_NET_CLS=y
CONFIG_NET_CLS_BASIC=m
CONFIG_NET_CLS_TCINDEX=m
CONFIG_NET_CLS_ROUTE4=m
CONFIG_NET_CLS_ROUTE=y
CONFIG_NET_CLS_FW=m
```
# CONFIG NET CLS U32 is not set CONFIG\_NET\_CLS\_RSVP=m CONFIG\_NET\_CLS\_RSVP6=m # CONFIG NET CLS FLOW is not set CONFIG\_NET\_EMATCH=y CONFIG\_NET\_EMATCH\_STACK=32 CONFIG\_NET\_EMATCH\_CMP=m CONFIG\_NET\_EMATCH\_NBYTE=m CONFIG\_NET\_EMATCH\_U32=m CONFIG\_NET\_EMATCH\_META=m CONFIG\_NET\_EMATCH\_TEXT=m CONFIG\_NET\_CLS\_ACT=y CONFIG\_NET\_ACT\_POLICE=m CONFIG\_NET\_ACT\_GACT=m CONFIG\_GACT\_PROB=y CONFIG\_NET\_ACT\_MIRRED=m CONFIG\_NET\_ACT\_IPT=m CONFIG\_NET\_ACT\_NAT=m CONFIG\_NET\_ACT\_PEDIT=m CONFIG\_NET\_ACT\_SIMP=m CONFIG\_NET\_ACT\_SKBEDIT=m # CONFIG\_NET\_ACT\_CSUM is not set # CONFIG NET CLS IND is not set CONFIG\_NET\_SCH\_FIFO=y CONFIG\_DCB=y CONFIG\_DNS\_RESOLVER=y # CONFIG BATMAN ADV is not set CONFIG\_RPS=y CONFIG\_XPS=y

# #

# Network testing # CONFIG\_NET\_PKTGEN=m # CONFIG NET DROP MONITOR is not set # CONFIG\_HAMRADIO is not set # CONFIG\_CAN is not set # CONFIG\_IRDA is not set CONFIG\_BT=m CONFIG\_BT\_L2CAP=m CONFIG\_BT\_SCO=m CONFIG\_BT\_RFCOMM=m CONFIG\_BT\_RFCOMM\_TTY=y CONFIG\_BT\_BNEP=m CONFIG\_BT\_BNEP\_MC\_FILTER=y CONFIG\_BT\_BNEP\_PROTO\_FILTER=y CONFIG\_BT\_HIDP=m

#### #

# Bluetooth device drivers #

CONFIG\_BT\_HCIBTUSB=m CONFIG\_BT\_HCIBTSDIO=m CONFIG\_BT\_HCIUART=m CONFIG\_BT\_HCIUART\_H4=y CONFIG\_BT\_HCIUART\_BCSP=y # CONFIG BT HCIUART ATH3K is not set CONFIG\_BT\_HCIUART\_LL=y CONFIG\_BT\_HCIBCM203X=m CONFIG\_BT\_HCIBPA10X=m CONFIG\_BT\_HCIBFUSB=m CONFIG\_BT\_HCIVHCI=m # CONFIG\_BT\_MRVL is not set CONFIG\_BT\_ATH3K=m CONFIG\_AF\_RXRPC=m # CONFIG\_AF\_RXRPC\_DEBUG is not set CONFIG\_RXKAD=m CONFIG\_FIB\_RULES=y CONFIG\_WIRELESS=y CONFIG\_WIRELESS\_EXT=y CONFIG\_WEXT\_CORE=y CONFIG\_WEXT\_PROC=y CONFIG\_WEXT\_SPY=y CONFIG\_WEXT\_PRIV=y CONFIG\_CFG80211=m # CONFIG NL80211 TESTMODE is not set # CONFIG CFG80211 DEVELOPER WARNINGS is not set CONFIG\_CFG80211\_REG\_DEBUG=y CONFIG\_CFG80211\_DEFAULT\_PS=y # CONFIG CFG80211 DEBUGFS is not set # CONFIG CFG80211 INTERNAL REGDB is not set CONFIG\_CFG80211\_WEXT=y CONFIG\_WIRELESS\_EXT\_SYSFS=y CONFIG\_LIB80211=m CONFIG\_LIB80211\_CRYPT\_WEP=m CONFIG\_LIB80211\_CRYPT\_CCMP=m CONFIG\_LIB80211\_CRYPT\_TKIP=m # CONFIG LIB80211 DEBUG is not set CONFIG\_MAC80211=m CONFIG\_MAC80211\_HAS\_RC=y # CONFIG MAC80211 RC PID is not set CONFIG\_MAC80211\_RC\_MINSTREL=y CONFIG\_MAC80211\_RC\_MINSTREL\_HT=y CONFIG\_MAC80211\_RC\_DEFAULT\_MINSTREL=y CONFIG\_MAC80211\_RC\_DEFAULT="minstrel\_ht" CONFIG\_MAC80211\_MESH=y CONFIG\_MAC80211\_LEDS=y CONFIG\_MAC80211\_DEBUGFS=y CONFIG\_MAC80211\_DEBUG\_MENU=y # CONFIG MAC80211 NOINLINE is not set CONFIG\_MAC80211\_VERBOSE\_DEBUG=y

# CONFIG MAC80211 HT DEBUG is not set # CONFIG\_MAC80211\_TKIP\_DEBUG is not set # CONFIG MAC80211 IBSS DEBUG is not set # CONFIG MAC80211 VERBOSE PS DEBUG is not set # CONFIG MAC80211 VERBOSE MPL DEBUG is not set # CONFIG MAC80211 VERBOSE MHWMP DEBUG is not set # CONFIG MAC80211 DEBUG COUNTERS is not set # CONFIG\_MAC80211\_DRIVER\_API\_TRACER is not set # CONFIG\_WIMAX is not set CONFIG\_RFKILL=m CONFIG\_RFKILL\_LEDS=y CONFIG\_RFKILL\_INPUT=y # CONFIG RFKILL GPIO is not set # CONFIG\_NET\_9P is not set # CONFIG\_CAIF is not set CONFIG\_CEPH\_LIB=m # CONFIG\_CEPH\_LIB\_PRETTYDEBUG is not set # # Device Drivers # # # Generic Driver Options # CONFIG\_UEVENT\_HELPER\_PATH="" CONFIG\_DEVTMPFS=y CONFIG\_DEVTMPFS\_MOUNT=y CONFIG\_STANDALONE=y CONFIG\_PREVENT\_FIRMWARE\_BUILD=y CONFIG\_FW\_LOADER=y CONFIG\_FIRMWARE\_IN\_KERNEL=y CONFIG\_EXTRA\_FIRMWARE="" # CONFIG DEBUG DRIVER is not set # CONFIG DEBUG DEVRES is not set # CONFIG SYS HYPERVISOR is not set CONFIG\_CONNECTOR=y CONFIG\_PROC\_EVENTS=y # CONFIG\_MTD is not set CONFIG\_DTC=y CONFIG\_OF=y # # Device Tree and Open Firmware support # CONFIG\_PROC\_DEVICETREE=y CONFIG\_OF\_FLATTREE=y CONFIG\_OF\_EARLY\_FLATTREE=y CONFIG\_OF\_ADDRESS=y CONFIG\_OF\_IRQ=y CONFIG\_OF\_CLOCK=y

CONFIG\_OF\_DEVICE=y CONFIG\_OF\_GPIO=y CONFIG\_OF\_I2C=y CONFIG\_OF\_NET=y CONFIG\_OF\_SPI=y CONFIG\_OF\_MDIO=y CONFIG\_PARPORT=m CONFIG\_PARPORT\_PC=m CONFIG\_PARPORT\_SERIAL=m # CONFIG PARPORT PC FIFO is not set # CONFIG PARPORT PC SUPERIO is not set # CONFIG PARPORT GSC is not set CONFIG\_PARPORT\_AX88796=m CONFIG\_PARPORT\_1284=y CONFIG\_PARPORT\_NOT\_PC=y CONFIG\_BLK\_DEV=y # CONFIG\_PARIDE is not set # CONFIG\_BLK\_CPQ\_DA is not set # CONFIG BLK CPQ CISS DA is not set # CONFIG BLK DEV DAC960 is not set # CONFIG BLK DEV UMEM is not set # CONFIG BLK DEV COW COMMON is not set CONFIG\_BLK\_DEV\_LOOP=m CONFIG\_BLK\_DEV\_CRYPTOLOOP=m # CONFIG BLK DEV DRBD is not set CONFIG\_BLK\_DEV\_NBD=m # CONFIG BLK DEV SX8 is not set # CONFIG\_BLK\_DEV\_UB is not set CONFIG\_BLK\_DEV\_RAM=y CONFIG\_BLK\_DEV\_RAM\_COUNT=1 CONFIG\_BLK\_DEV\_RAM\_SIZE=16384 # CONFIG\_BLK\_DEV\_XIP is not set CONFIG\_CDROM\_PKTCDVD=m CONFIG\_CDROM\_PKTCDVD\_BUFFERS=8 # CONFIG\_CDROM\_PKTCDVD\_WCACHE is not set CONFIG\_ATA\_OVER\_ETH=m CONFIG\_MG\_DISK=m CONFIG\_MG\_DISK\_RES=0 # CONFIG\_BLK\_DEV\_RBD is not set CONFIG\_MISC\_DEVICES=y CONFIG\_AD525X\_DPOT=m # CONFIG\_AD525X\_DPOT\_I2C is not set # CONFIG AD525X DPOT SPI is not set # CONFIG\_PHANTOM is not set # CONFIG\_SGI\_IOC4 is not set # CONFIG\_TIFM\_CORE is not set CONFIG\_ICS932S401=m CONFIG\_ENCLOSURE\_SERVICES=m # CONFIG\_HP\_ILO is not set # CONFIG\_APDS9802ALS is not set

CONFIG\_ISL29003=m # CONFIG\_ISL29020 is not set CONFIG\_SENSORS\_TSL2550=m CONFIG\_SENSORS\_BH1780=m # CONFIG SENSORS BH1770 is not set # CONFIG SENSORS APDS990X is not set # CONFIG HMC6352 is not set # CONFIG SENSORS NCT1008 is not set CONFIG\_DS1682=m CONFIG\_TI\_DAC7512=m CONFIG\_BMP085=m # CONFIG\_PCH\_PHUB is not set CONFIG\_C2PORT=m # # EEPROM support # CONFIG\_EEPROM\_AT24=m CONFIG\_EEPROM\_AT25=m CONFIG\_EEPROM\_LEGACY=m CONFIG\_EEPROM\_MAX6875=m CONFIG\_EEPROM\_93CX6=m # CONFIG CB710 CORE is not set CONFIG\_IWMC3200TOP=m # CONFIG\_IWMC3200TOP\_DEBUG is not set # CONFIG\_IWMC3200TOP\_DEBUGFS is not set # # Texas Instruments shared transport line discipline # # CONFIG\_TI\_ST is not set CONFIG\_HAVE\_IDE=y # CONFIG\_IDE is not set # # SCSI device support # CONFIG\_SCSI\_MOD=y # CONFIG\_RAID\_ATTRS is not set CONFIG\_SCSI=y CONFIG\_SCSI\_DMA=y # CONFIG\_SCSI\_TGT is not set # CONFIG SCSI NETLINK is not set CONFIG\_SCSI\_PROC\_FS=y # # SCSI support type (disk, tape, CD-ROM) # CONFIG\_BLK\_DEV\_SD=m # CONFIG CHR DEV ST is not set # CONFIG CHR DEV OSST is not set

Last update: 2013/06/07 Last update: 2013/00/07 howtos:hardware:arm:kernel\_2.6.38\_ac100 https://docs.slackware.com/howtos:hardware:arm:kernel\_2.6.38\_ac100<br>22:04 (UTC)

```
CONFIG_BLK_DEV_SR=m
CONFIG_BLK_DEV_SR_VENDOR=y
CONFIG_CHR_DEV_SG=m
# CONFIG_CHR_DEV_SCH is not set
# CONFIG SCSI ENCLOSURE is not set
CONFIG_SCSI_MULTI_LUN=y
# CONFIG SCSI CONSTANTS is not set
# CONFIG SCSI LOGGING is not set
CONFIG_SCSI_SCAN_ASYNC=y
CONFIG_SCSI_WAIT_SCAN=m
#
# SCSI Transports
#
# CONFIG_SCSI_SPI_ATTRS is not set
# CONFIG_SCSI_FC_ATTRS is not set
# CONFIG_SCSI_ISCSI_ATTRS is not set
# CONFIG SCSI SAS ATTRS is not set
# CONFIG SCSI SAS LIBSAS is not set
# CONFIG_SCSI_SRP_ATTRS is not set
CONFIG_SCSI_LOWLEVEL=y
# CONFIG_ISCSI_TCP is not set
# CONFIG ISCSI BOOT SYSFS is not set
# CONFIG_SCSI_BNX2_ISCSI is not set
# CONFIG_BE2ISCSI is not set
# CONFIG BLK DEV 3W XXXX RAID is not set
# CONFIG_SCSI_HPSA is not set
# CONFIG SCSI 3W 9XXX is not set
# CONFIG_SCSI_3W_SAS is not set
# CONFIG_SCSI_ACARD is not set
# CONFIG SCSI AACRAID is not set
# CONFIG SCSI AIC7XXX is not set
# CONFIG_SCSI_AIC7XXX_OLD is not set
# CONFIG SCSI AIC79XX is not set
# CONFIG SCSI AIC94XX is not set
# CONFIG_SCSI_MVSAS is not set
# CONFIG SCSI DPT I20 is not set
# CONFIG SCSI ADVANSYS is not set
# CONFIG_SCSI_ARCMSR is not set
# CONFIG MEGARAID NEWGEN is not set
# CONFIG MEGARAID LEGACY is not set
# CONFIG MEGARAID SAS is not set
# CONFIG SCSI MPT2SAS is not set
# CONFIG SCSI HPTIOP is not set
# CONFIG LIBFC is not set
# CONFIG LIBFCOE is not set
# CONFIG_FCOE is not set
# CONFIG SCSI DMX3191D is not set
# CONFIG_SCSI_FUTURE_DOMAIN is not set
# CONFIG_SCSI_IPS is not set
```
# CONFIG SCSI INITIO is not set # CONFIG\_SCSI\_INIA100 is not set # CONFIG\_SCSI\_PPA is not set # CONFIG SCSI IMM is not set # CONFIG SCSI STEX is not set # CONFIG SCSI SYM53C8XX 2 is not set # CONFIG\_SCSI\_IPR is not set # CONFIG SCSI QLOGIC 1280 is not set # CONFIG\_SCSI\_QLA\_FC is not set # CONFIG SCSI QLA ISCSI is not set # CONFIG\_SCSI\_LPFC is not set # CONFIG SCSI DC395x is not set # CONFIG SCSI DC390T is not set # CONFIG SCSI NSP32 is not set # CONFIG SCSI DEBUG is not set # CONFIG SCSI PMCRAID is not set # CONFIG\_SCSI\_PM8001 is not set # CONFIG\_SCSI\_SRP is not set # CONFIG SCSI BFA FC is not set # CONFIG\_SCSI\_DH is not set # CONFIG\_SCSI\_OSD\_INITIATOR is not set CONFIG\_ATA=m # CONFIG\_ATA\_NONSTANDARD is not set CONFIG\_ATA\_VERBOSE\_ERROR=y CONFIG\_SATA\_PMP=y # # Controllers with non-SFF native interface # # CONFIG SATA AHCI is not set # CONFIG\_SATA\_AHCI\_PLATFORM is not set # CONFIG SATA INIC162X is not set # CONFIG\_SATA\_ACARD\_AHCI is not set # CONFIG SATA SIL24 is not set CONFIG\_ATA\_SFF=y # # SFF controllers with custom DMA interface # # CONFIG\_PDC\_ADMA is not set # CONFIG\_SATA\_QSTOR is not set # CONFIG\_SATA\_SX4 is not set CONFIG\_ATA\_BMDMA=y # # SATA SFF controllers with BMDMA # # CONFIG\_ATA\_PIIX is not set # CONFIG\_SATA\_MV is not set # CONFIG\_SATA\_NV is not set # CONFIG SATA PROMISE is not set

```
# CONFIG_SATA_SIL is not set
# CONFIG_SATA_SIS is not set
# CONFIG_SATA_SVW is not set
# CONFIG_SATA_ULI is not set
# CONFIG_SATA_VIA is not set
# CONFIG_SATA_VITESSE is not set
#
# PATA SFF controllers with BMDMA
#
# CONFIG_PATA_ALI is not set
# CONFIG_PATA_AMD is not set
# CONFIG_PATA_ARTOP is not set
# CONFIG_PATA_ATIIXP is not set
# CONFIG_PATA_ATP867X is not set
# CONFIG PATA CMD64X is not set
# CONFIG_PATA_CS5520 is not set
# CONFIG_PATA_CS5530 is not set
# CONFIG PATA CS5536 is not set
# CONFIG PATA CYPRESS is not set
# CONFIG_PATA_EFAR is not set
# CONFIG_PATA_HPT366 is not set
# CONFIG_PATA_HPT37X is not set
# CONFIG PATA HPT3X2N is not set
# CONFIG PATA HPT3X3 is not set
# CONFIG PATA IT8213 is not set
# CONFIG_PATA_IT821X is not set
# CONFIG PATA JMICRON is not set
# CONFIG PATA MARVELL is not set
# CONFIG PATA NETCELL is not set
# CONFIG PATA NINJA32 is not set
# CONFIG PATA NS87415 is not set
# CONFIG PATA OLDPIIX is not set
# CONFIG PATA OPTIDMA is not set
# CONFIG PATA PDC2027X is not set
# CONFIG PATA PDC OLD is not set
# CONFIG PATA RADISYS is not set
# CONFIG_PATA_RDC is not set
# CONFIG PATA SC1200 is not set
# CONFIG_PATA_SCH is not set
# CONFIG PATA SERVERWORKS is not set
# CONFIG PATA SIL680 is not set
# CONFIG PATA SIS is not set
# CONFIG PATA TOSHIBA is not set
# CONFIG PATA TRIFLEX is not set
# CONFIG_PATA_VIA is not set
# CONFIG PATA WINBOND is not set
```
#### #

# PIO-only SFF controllers

```
#
# CONFIG_PATA_CMD640_PCI is not set
# CONFIG PATA MPIIX is not set
# CONFIG PATA NS87410 is not set
# CONFIG_PATA_OPTI is not set
# CONFIG PATA PLATFORM is not set
# CONFIG PATA RZ1000 is not set
#
# Generic fallback / legacy drivers
#
# CONFIG ATA GENERIC is not set
# CONFIG PATA LEGACY is not set
# CONFIG_MD is not set
# CONFIG TARGET CORE is not set
# CONFIG_FUSION is not set
#
# IEEE 1394 (FireWire) support
#
# CONFIG FIREWIRE is not set
# CONFIG FIREWIRE NOSY is not set
# CONFIG_I2O is not set
CONFIG_NETDEVICES=y
CONFIG_IFB=m
CONFIG_DUMMY=m
CONFIG_BONDING=m
CONFIG_MACVLAN=m
# CONFIG_MACVTAP is not set
CONFIG_EQUALIZER=m
CONFIG_TUN=m
CONFIG_VETH=m
# CONFIG_ARCNET is not set
CONFIG_MII=y
CONFIG_PHYLIB=y
#
# MII PHY device drivers
#
CONFIG_MARVELL_PHY=m
CONFIG_DAVICOM_PHY=m
CONFIG_QSEMI_PHY=m
CONFIG_LXT_PHY=m
CONFIG_CICADA_PHY=m
CONFIG_VITESSE_PHY=m
CONFIG_SMSC_PHY=m
CONFIG_BROADCOM_PHY=m
CONFIG_BCM63XX_PHY=m
CONFIG_ICPLUS_PHY=m
CONFIG_REALTEK_PHY=m
CONFIG_NATIONAL_PHY=m
```
CONFIG\_STE10XP=m CONFIG\_LSI\_ET1011C\_PHY=m # CONFIG MICREL PHY is not set # CONFIG\_FIXED\_PHY is not set # CONFIG MDIO BITBANG is not set # CONFIG NET ETHERNET is not set # CONFIG NETDEV 1000 is not set # CONFIG NETDEV 10000 is not set # CONFIG\_TR is not set CONFIG\_WLAN=y # CONFIG LIBERTAS THINFIRM is not set # CONFIG\_ATMEL is not set CONFIG\_AT76C50X\_USB=m # CONFIG PRISM54 is not set CONFIG\_USB\_ZD1201=m CONFIG\_USB\_NET\_RNDIS\_WLAN=m # CONFIG RTL8180 is not set CONFIG\_RTL8187=m CONFIG\_RTL8187\_LEDS=y CONFIG\_ADM8211=m # CONFIG\_MAC80211\_HWSIM is not set # CONFIG\_MWL8K is not set CONFIG\_ATH\_COMMON=m # CONFIG ATH DEBUG is not set # CONFIG\_ATH5K is not set # CONFIG\_ATH5K\_PCI is not set # CONFIG\_ATH9K is not set # CONFIG\_ATH9K\_HTC is not set CONFIG\_AR9170\_USB=m CONFIG\_AR9170\_LEDS=y CONFIG\_CARL9170=m CONFIG\_CARL9170\_LEDS=y # CONFIG\_CARL9170\_DEBUGFS is not set CONFIG\_CARL9170\_WPC=y # CONFIG\_ATH6KL is not set # CONFIG\_B43 is not set # CONFIG B43LEGACY is not set CONFIG\_HOSTAP=m # CONFIG\_HOSTAP\_FIRMWARE is not set # CONFIG HOSTAP PLX is not set # CONFIG HOSTAP PCI is not set # CONFIG\_IPW2100 is not set # CONFIG IPW2200 is not set # CONFIG\_IWLWIFI is not set # CONFIG\_IWM is not set # CONFIG LIBERTAS is not set CONFIG\_HERMES=m # CONFIG HERMES PRISM is not set CONFIG\_HERMES\_CACHE\_FW\_ON\_INIT=y # CONFIG PLX HERMES is not set

# CONFIG TMD HERMES is not set # CONFIG NORTEL HERMES is not set CONFIG\_ORINOCO\_USB=m CONFIG\_P54\_COMMON=m CONFIG\_P54\_USB=m # CONFIG\_P54\_PCI is not set # CONFIG\_P54\_SPI is not set CONFIG\_P54\_LEDS=y CONFIG\_RT2X00=m # CONFIG\_RT2400PCI is not set # CONFIG RT2500PCI is not set # CONFIG RT61PCI is not set # CONFIG\_RT2800PCI is not set CONFIG\_RT2500USB=m CONFIG\_RT73USB=m CONFIG\_RT2800USB=m CONFIG\_RT2800USB\_RT33XX=y CONFIG\_RT2800USB\_RT35XX=y CONFIG\_RT2800USB\_RT53XX=y CONFIG\_RT2800USB\_UNKNOWN=y CONFIG\_RT2800\_LIB=m CONFIG\_RT2X00\_LIB\_USB=m CONFIG\_RT2X00\_LIB=m CONFIG\_RT2X00\_LIB\_FIRMWARE=y CONFIG\_RT2X00\_LIB\_CRYPTO=y CONFIG\_RT2X00\_LIB\_LEDS=y # CONFIG RT2X00 LIB DEBUGFS is not set # CONFIG RT2X00 DEBUG is not set # CONFIG RTL8192CE is not set # CONFIG\_WL1251 is not set # CONFIG WL12XX MENU is not set CONFIG\_ZD1211RW=m # CONFIG ZD1211RW DEBUG is not set # # Enable WiMAX (Networking options) to see the WiMAX drivers # # # USB Network Adapters # CONFIG\_USB\_CATC=m CONFIG\_USB\_KAWETH=m CONFIG\_USB\_PEGASUS=m CONFIG\_USB\_RTL8150=m CONFIG\_USB\_USBNET=m CONFIG\_USB\_NET\_AX8817X=m CONFIG\_USB\_NET\_CDCETHER=m # CONFIG USB NET CDC EEM is not set CONFIG\_USB\_NET\_CDC\_NCM=m CONFIG\_USB\_NET\_DM9601=m

CONFIG\_USB\_NET\_SMSC75XX=m CONFIG\_USB\_NET\_SMSC95XX=m CONFIG\_USB\_NET\_GL620A=m CONFIG\_USB\_NET\_NET1080=m CONFIG\_USB\_NET\_PLUSB=m CONFIG\_USB\_NET\_MCS7830=m CONFIG\_USB\_NET\_RNDIS\_HOST=m CONFIG\_USB\_NET\_CDC\_SUBSET=m # CONFIG USB ALI M5632 is not set # CONFIG\_USB\_AN2720 is not set CONFIG\_USB\_BELKIN=y CONFIG\_USB\_ARMLINUX=y # CONFIG USB EPSON2888 is not set # CONFIG USB KC2190 is not set CONFIG\_USB\_NET\_ZAURUS=m CONFIG\_USB\_NET\_CX82310\_ETH=m # CONFIG\_USB\_HSO is not set CONFIG\_USB\_NET\_INT51X1=m # CONFIG\_USB\_IPHETH is not set # CONFIG\_USB\_SIERRA\_NET is not set CONFIG\_USB\_NET\_GOBI=m # CONFIG\_WAN is not set CONFIG\_ATM\_DRIVERS=y # CONFIG ATM DUMMY is not set CONFIG\_ATM\_TCP=m # CONFIG\_ATM\_LANAI is not set # CONFIG\_ATM\_ENI is not set # CONFIG ATM FIRESTREAM is not set # CONFIG\_ATM\_ZATM is not set # CONFIG\_ATM\_NICSTAR is not set # CONFIG\_ATM\_IDT77252 is not set # CONFIG\_ATM\_AMBASSADOR is not set # CONFIG ATM HORIZON is not set # CONFIG\_ATM\_IA is not set # CONFIG ATM FORE200E is not set # CONFIG\_ATM\_HE is not set # CONFIG\_ATM\_SOLOS is not set # # CAIF transport drivers # # CONFIG\_FDDI is not set # CONFIG\_HIPPI is not set # CONFIG\_PLIP is not set

CONFIG\_PPP=m CONFIG\_PPP\_MULTILINK=y CONFIG\_PPP\_FILTER=y CONFIG\_PPP\_ASYNC=m CONFIG\_PPP\_SYNC\_TTY=m

CONFIG\_PPP\_DEFLATE=m

CONFIG\_PPP\_BSDCOMP=m CONFIG\_PPP\_MPPE=m CONFIG\_PPPOE=m # CONFIG\_PPPOATM is not set # CONFIG\_PPPOL2TP is not set CONFIG\_SLIP=m CONFIG\_SLIP\_COMPRESSED=y CONFIG\_SLHC=m CONFIG\_SLIP\_SMART=y CONFIG\_SLIP\_MODE\_SLIP6=y # CONFIG\_NET\_FC is not set # CONFIG NETCONSOLE is not set # CONFIG NETPOLL is not set # CONFIG NET POLL CONTROLLER is not set # CONFIG\_VMXNET3 is not set # CONFIG\_ISDN is not set # CONFIG\_PHONE is not set # # Input device support # CONFIG\_INPUT=y CONFIG\_INPUT\_FF\_MEMLESS=m CONFIG\_INPUT\_POLLDEV=m CONFIG\_INPUT\_SPARSEKMAP=m # # Userland interfaces # CONFIG\_INPUT\_MOUSEDEV=y CONFIG\_INPUT\_MOUSEDEV\_PSAUX=y CONFIG\_INPUT\_MOUSEDEV\_SCREEN\_X=1024 CONFIG\_INPUT\_MOUSEDEV\_SCREEN\_Y=600 CONFIG\_INPUT\_JOYDEV=m CONFIG\_INPUT\_EVDEV=y CONFIG\_INPUT\_EVBUG=m # # Input Device Drivers # CONFIG\_INPUT\_KEYBOARD=y # CONFIG KEYBOARD ADP5588 is not set # CONFIG KEYBOARD ATKBD is not set # CONFIG\_KEYBOARD\_QT2160 is not set # CONFIG KEYBOARD LKKBD is not set CONFIG\_KEYBOARD\_GPIO=y CONFIG\_KEYBOARD\_TCA6416=m CONFIG\_KEYBOARD\_MATRIX=m CONFIG\_KEYBOARD\_LM8323=m CONFIG\_KEYBOARD\_MAX7359=m

CONFIG\_KEYBOARD\_MCS=m

CONFIG\_KEYBOARD\_NEWTON=m # CONFIG KEYBOARD TEGRA is not set # CONFIG KEYBOARD OPENCORES is not set CONFIG\_KEYBOARD\_STOWAWAY=m # CONFIG KEYBOARD SUNKBD is not set # CONFIG KEYBOARD XTKBD is not set CONFIG\_INPUT\_MOUSE=y CONFIG\_MOUSE\_PS2=y CONFIG\_MOUSE\_PS2\_ALPS=y CONFIG\_MOUSE\_PS2\_LOGIPS2PP=y CONFIG\_MOUSE\_PS2\_SYNAPTICS=y CONFIG\_MOUSE\_PS2\_TRACKPOINT=y CONFIG\_MOUSE\_PS2\_ELANTECH=y # CONFIG\_MOUSE\_PS2\_SENTELIC is not set # CONFIG\_MOUSE\_PS2\_TOUCHKIT is not set # CONFIG MOUSE SERIAL is not set CONFIG\_MOUSE\_APPLETOUCH=m CONFIG\_MOUSE\_BCM5974=m CONFIG\_MOUSE\_VSXXXAA=m # CONFIG MOUSE GPIO is not set CONFIG\_MOUSE\_SYNAPTICS\_I2C=m CONFIG\_MOUSE\_CYPRESS\_I2C=m CONFIG\_INPUT\_JOYSTICK=y CONFIG\_JOYSTICK\_ANALOG=m CONFIG\_JOYSTICK\_A3D=m CONFIG\_JOYSTICK\_ADI=m CONFIG\_JOYSTICK\_COBRA=m CONFIG\_JOYSTICK\_GF2K=m CONFIG\_JOYSTICK\_GRIP=m CONFIG\_JOYSTICK\_GRIP\_MP=m CONFIG\_JOYSTICK\_GUILLEMOT=m CONFIG\_JOYSTICK\_INTERACT=m CONFIG\_JOYSTICK\_SIDEWINDER=m CONFIG\_JOYSTICK\_TMDC=m CONFIG\_JOYSTICK\_IFORCE=m CONFIG\_JOYSTICK\_IFORCE\_USB=y CONFIG\_JOYSTICK\_IFORCE\_232=y CONFIG\_JOYSTICK\_WARRIOR=m CONFIG\_JOYSTICK\_MAGELLAN=m CONFIG\_JOYSTICK\_SPACEORB=m CONFIG\_JOYSTICK\_SPACEBALL=m CONFIG\_JOYSTICK\_STINGER=m CONFIG\_JOYSTICK\_TWIDJOY=m CONFIG\_JOYSTICK\_ZHENHUA=m # CONFIG\_JOYSTICK\_DB9 is not set # CONFIG JOYSTICK GAMECON is not set # CONFIG JOYSTICK TURBOGRAFX is not set # CONFIG\_JOYSTICK\_AS5011 is not set CONFIG\_JOYSTICK\_JOYDUMP=m CONFIG\_JOYSTICK\_XPAD=m

CONFIG\_JOYSTICK\_XPAD\_FF=y CONFIG\_JOYSTICK\_XPAD\_LEDS=y # CONFIG JOYSTICK WALKERA0701 is not set CONFIG\_INPUT\_TABLET=y CONFIG\_TABLET\_USB\_ACECAD=m CONFIG\_TABLET\_USB\_AIPTEK=m CONFIG\_TABLET\_USB\_GTCO=m CONFIG\_TABLET\_USB\_HANWANG=m CONFIG\_TABLET\_USB\_KBTAB=m CONFIG\_TABLET\_USB\_WACOM=m CONFIG\_INPUT\_TOUCHSCREEN=y # CONFIG TOUCHSCREEN ADS7846 is not set # CONFIG TOUCHSCREEN AD7877 is not set # CONFIG TOUCHSCREEN AD7879 is not set # CONFIG TOUCHSCREEN ATMEL MXT is not set # CONFIG TOUCHSCREEN BU21013 is not set # CONFIG TOUCHSCREEN CY8CTMG110 is not set # CONFIG TOUCHSCREEN DYNAPRO is not set # CONFIG TOUCHSCREEN HAMPSHIRE is not set # CONFIG TOUCHSCREEN EETI is not set # CONFIG\_TOUCHSCREEN\_FUJITSU is not set # CONFIG\_TOUCHSCREEN\_GUNZE is not set # CONFIG\_TOUCHSCREEN\_ELO is not set # CONFIG TOUCHSCREEN WACOM W8001 is not set # CONFIG TOUCHSCREEN MCS5000 is not set # CONFIG TOUCHSCREEN MTOUCH is not set # CONFIG TOUCHSCREEN INEXIO is not set # CONFIG TOUCHSCREEN MK712 is not set # CONFIG TOUCHSCREEN PENMOUNT is not set # CONFIG TOUCHSCREEN PANJIT I2C is not set # CONFIG\_TOUCHSCREEN\_TOUCHRIGHT is not set # CONFIG TOUCHSCREEN TOUCHWIN is not set CONFIG\_TOUCHSCREEN\_USB\_COMPOSITE=m CONFIG\_TOUCHSCREEN\_USB\_EGALAX=y CONFIG\_TOUCHSCREEN\_USB\_PANJIT=y CONFIG\_TOUCHSCREEN\_USB\_3M=y CONFIG\_TOUCHSCREEN\_USB\_ITM=y CONFIG\_TOUCHSCREEN\_USB\_ETURBO=y CONFIG\_TOUCHSCREEN\_USB\_GUNZE=y CONFIG\_TOUCHSCREEN\_USB\_DMC\_TSC10=y CONFIG\_TOUCHSCREEN\_USB\_IRTOUCH=y CONFIG\_TOUCHSCREEN\_USB\_IDEALTEK=y CONFIG\_TOUCHSCREEN\_USB\_GENERAL\_TOUCH=y CONFIG\_TOUCHSCREEN\_USB\_GOTOP=y CONFIG\_TOUCHSCREEN\_USB\_JASTEC=y CONFIG\_TOUCHSCREEN\_USB\_E2I=y CONFIG\_TOUCHSCREEN\_USB\_ZYTRONIC=y CONFIG\_TOUCHSCREEN\_USB\_ETT\_TC45USB=y CONFIG\_TOUCHSCREEN\_USB\_NEXIO=y # CONFIG TOUCHSCREEN TOUCHIT213 is not set # CONFIG TOUCHSCREEN TSC2007 is not set

```
# CONFIG TOUCHSCREEN W90X900 is not set
# CONFIG TOUCHSCREEN ST1232 is not set
# CONFIG TOUCHSCREEN TPS6507X is not set
CONFIG_INPUT_MISC=y
# CONFIG INPUT AD714X is not set
CONFIG_INPUT_ATI_REMOTE=m
CONFIG_INPUT_ATI_REMOTE2=m
CONFIG_INPUT_KEYSPAN_REMOTE=m
CONFIG_INPUT_POWERMATE=m
CONFIG_INPUT_YEALINK=m
CONFIG_INPUT_CM109=m
CONFIG_INPUT_UINPUT=y
# CONFIG INPUT PCF8574 is not set
# CONFIG INPUT PWM BEEPER is not set
CONFIG_INPUT_GPIO_ROTARY_ENCODER=m
# CONFIG INPUT ADXL34X is not set
# CONFIG INPUT CMA3000 is not set
#
# Hardware I/O ports
#
CONFIG_SERIO=y
CONFIG_SERIO_SERPORT=y
# CONFIG SERIO PARKBD is not set
# CONFIG SERIO PCIPS2 is not set
CONFIG_SERIO_LIBPS2=y
CONFIG_SERIO_RAW=m
# CONFIG SERIO ALTERA_PS2 is not set
# CONFIG_SERIO_PS2MULT is not set
CONFIG_GAMEPORT=m
# CONFIG GAMEPORT NS558 is not set
# CONFIG GAMEPORT L4 is not set
# CONFIG GAMEPORT EMU10K1 is not set
# CONFIG GAMEPORT FM801 is not set
#
# Character devices
#
CONFIG_VT=y
CONFIG_CONSOLE_TRANSLATIONS=y
CONFIG_VT_CONSOLE=y
CONFIG_HW_CONSOLE=y
CONFIG_VT_HW_CONSOLE_BINDING=y
# CONFIG_DEVKMEM is not set
# CONFIG SERIAL NONSTANDARD is not set
# CONFIG_N_GSM is not set
CONFIG_NOZOMI=m
#
```
# Serial drivers

```
CONFIG_SERIAL_8250=y
CONFIG_SERIAL_8250_CONSOLE=y
CONFIG_SERIAL_8250_PCI=y
CONFIG_SERIAL_8250_NR_UARTS=4
CONFIG_SERIAL_8250_RUNTIME_UARTS=4
# CONFIG_SERIAL_8250_EXTENDED is not set
#
# Non-8250 serial port support
#
CONFIG_SERIAL_TEGRA=y
# CONFIG_SERIAL_MAX3100 is not set
# CONFIG SERIAL MAX3107 is not set
# CONFIG SERIAL MFD HSU is not set
CONFIG_SERIAL_CORE=y
CONFIG_SERIAL_CORE_CONSOLE=y
# CONFIG_SERIAL_JSM is not set
# CONFIG SERIAL OF PLATFORM is not set
# CONFIG SERIAL TIMBERDALE is not set
# CONFIG_SERIAL_GRLIB_GAISLER_APBUART is not set
# CONFIG_SERIAL_ALTERA_JTAGUART is not set
# CONFIG_SERIAL_ALTERA_UART is not set
# CONFIG SERIAL IFX6X60 is not set
CONFIG_UNIX98_PTYS=y
# CONFIG_DEVPTS_MULTIPLE_INSTANCES is not set
# CONFIG LEGACY PTYS is not set
CONFIG_TTY_PRINTK=y
CONFIG_PRINTER=m
# CONFIG LP CONSOLE is not set
# CONFIG_PPDEV is not set
# CONFIG HVC DCC is not set
# CONFIG IPMI HANDLER is not set
CONFIG_HW_RANDOM=y
# CONFIG HW RANDOM TIMERIOMEM is not set
# CONFIG_R3964 is not set
# CONFIG_APPLICOM is not set
# CONFIG_RAW_DRIVER is not set
# CONFIG_TCG_TPM is not set
CONFIG_DEVPORT=y
# CONFIG RAMOOPS is not set
CONFIG_I2C=y
CONFIG_I2C_BOARDINFO=y
CONFIG_I2C_COMPAT=y
CONFIG_I2C_CHARDEV=m
# CONFIG_I2C_MUX is not set
CONFIG_I2C_HELPER_AUTO=y
CONFIG_I2C_ALGOBIT=m
```
#

# I2C Hardware Bus support

```
#
#
# PC SMBus host controller drivers
#
# CONFIG_I2C_ALI1535 is not set
# CONFIG_I2C_ALI1563 is not set
# CONFIG I2C ALI15X3 is not set
# CONFIG_I2C_AMD756 is not set
# CONFIG_I2C_AMD8111 is not set
# CONFIG_I2C_I801 is not set
# CONFIG_I2C_ISCH is not set
# CONFIG I2C PIIX4 is not set
# CONFIG I2C NFORCE2 is not set
# CONFIG_I2C_SIS5595 is not set
# CONFIG I2C SIS630 is not set
# CONFIG I2C SIS96X is not set
# CONFIG_I2C_VIA is not set
# CONFIG_I2C_VIAPRO is not set
#
# I2C system bus drivers (mostly embedded / system-on-chip)
#
# CONFIG I2C DESIGNWARE is not set
# CONFIG_I2C_GPIO is not set
# CONFIG I2C INTEL MID is not set
# CONFIG_I2C_OCORES is not set
# CONFIG_I2C_PCA_PLATFORM is not set
# CONFIG I2C SIMTEC is not set
CONFIG_I2C_TEGRA=y
# CONFIG I2C XILINX is not set
# CONFIG_I2C_EG20T is not set
#
# External I2C/SMBus adapter drivers
#
# CONFIG_I2C_PARPORT is not set
# CONFIG I2C PARPORT LIGHT is not set
# CONFIG_I2C_TAOS_EVM is not set
# CONFIG I2C TINY USB is not set
#
# Other I2C/SMBus bus drivers
#
CONFIG_I2C_STUB=m
# CONFIG I2C DEBUG CORE is not set
# CONFIG_I2C_DEBUG_ALGO is not set
# CONFIG_I2C_DEBUG_BUS is not set
CONFIG_SPI=y
# CONFIG SPI DEBUG is not set
```
# CONFIG\_SPI\_MASTER=y

# # SPI Master Controller Drivers # CONFIG\_SPI\_BITBANG=m # CONFIG SPI BUTTERFLY is not set CONFIG\_SPI\_GPIO=m # CONFIG SPI LM70 LLP is not set # CONFIG\_SPI\_PXA2XX\_PCI is not set CONFIG\_SPI\_TEGRA=y # CONFIG SPI TOPCLIFF PCH is not set # CONFIG SPI XILINX is not set # CONFIG SPI DESIGNWARE is not set # # SPI Protocol Masters # CONFIG\_SPI\_SPIDEV=m # CONFIG SPI TLE62X0 is not set # # PPS support # # CONFIG\_PPS is not set # # PPS generators support # CONFIG\_ARCH\_REQUIRE\_GPIOLIB=y CONFIG\_GPIOLIB=y CONFIG\_DEBUG\_GPIO=y CONFIG\_GPIO\_SYSFS=y # # Memory mapped GPIO expanders: # # CONFIG GPIO BASIC MMIO is not set # CONFIG GPIO IT8761E is not set # CONFIG\_GPIO\_SCH is not set # CONFIG GPIO VX855 is not set # # I2C GPIO expanders: # # CONFIG GPIO MAX7300 is not set # CONFIG GPIO MAX732X is not set # CONFIG GPIO PCF857X is not set # CONFIG GPIO SX150X is not set # CONFIG\_GPIO\_ADP5588 is not set

```
#
# PCI GPIO expanders:
#
# CONFIG GPIO BT8XX is not set
# CONFIG GPIO LANGWELL is not set
# CONFIG_GPIO_PCH is not set
# CONFIG_GPIO_ML_IOH is not set
# CONFIG_GPIO_RDC321X is not set
# CONFIG GPIO NM10 is not set
#
# SPI GPIO expanders:
#
# CONFIG GPIO MAX7301 is not set
# CONFIG_GPIO_MCP23S08 is not set
# CONFIG GPIO MC33880 is not set
# CONFIG_GPIO_74X164 is not set
#
# AC97 GPIO expanders:
#
#
# MODULbus GPIO expanders:
#
# CONFIG_W1 is not set
CONFIG_POWER_SUPPLY=y
# CONFIG POWER SUPPLY DEBUG is not set
# CONFIG PDA POWER is not set
# CONFIG TEST POWER is not set
# CONFIG BATTERY DS2782 is not set
# CONFIG BATTERY BQ20Z75 is not set
# CONFIG BATTERY BQ27x00 is not set
# CONFIG BATTERY MAX17040 is not set
# CONFIG BATTERY MAX17042 is not set
# CONFIG CHARGER ISP1704 is not set
# CONFIG CHARGER GPIO is not set
CONFIG_HWMON=m
# CONFIG_HWMON_VID is not set
CONFIG_HWMON_DEBUG_CHIP=y
#
# Native drivers
#
# CONFIG SENSORS AD7414 is not set
# CONFIG SENSORS AD7418 is not set
# CONFIG_SENSORS_ADCXX is not set
# CONFIG SENSORS ADM1021 is not set
# CONFIG SENSORS ADM1025 is not set
# CONFIG SENSORS ADM1026 is not set
```
# CONFIG SENSORS ADM1029 is not set # CONFIG SENSORS ADM1031 is not set # CONFIG SENSORS ADM9240 is not set # CONFIG\_SENSORS\_ADT7411 is not set # CONFIG SENSORS ADT7462 is not set # CONFIG\_SENSORS\_ADT7470 is not set # CONFIG\_SENSORS\_ADT7475 is not set # CONFIG SENSORS ASC7621 is not set # CONFIG SENSORS ATXP1 is not set # CONFIG SENSORS DS620 is not set # CONFIG\_SENSORS\_DS1621 is not set # CONFIG SENSORS I5K AMB is not set # CONFIG SENSORS F71805F is not set # CONFIG SENSORS F71882FG is not set # CONFIG SENSORS F75375S is not set # CONFIG SENSORS G760A is not set # CONFIG\_SENSORS\_GL518SM is not set # CONFIG SENSORS GL520SM is not set # CONFIG SENSORS GPIO FAN is not set # CONFIG SENSORS IT87 is not set # CONFIG SENSORS JC42 is not set # CONFIG\_SENSORS\_LM63 is not set # CONFIG\_SENSORS\_LM70 is not set # CONFIG SENSORS LM73 is not set # CONFIG SENSORS LM75 is not set # CONFIG\_SENSORS\_LM77 is not set # CONFIG SENSORS LM78 is not set # CONFIG SENSORS LM80 is not set # CONFIG SENSORS LM83 is not set # CONFIG SENSORS LM85 is not set # CONFIG SENSORS LM87 is not set CONFIG\_SENSORS\_LM90=m # CONFIG SENSORS LM92 is not set # CONFIG SENSORS LM93 is not set # CONFIG SENSORS LTC4215 is not set # CONFIG SENSORS LTC4245 is not set # CONFIG\_SENSORS\_LTC4261 is not set # CONFIG SENSORS LM95241 is not set # CONFIG SENSORS MAX1111 is not set # CONFIG SENSORS MAX1619 is not set # CONFIG SENSORS MAX6650 is not set # CONFIG\_SENSORS\_PC87360 is not set # CONFIG SENSORS PC87427 is not set # CONFIG\_SENSORS\_PCF8591 is not set # CONFIG SENSORS SHT15 is not set # CONFIG SENSORS SHT21 is not set # CONFIG SENSORS SIS5595 is not set # CONFIG SENSORS SMM665 is not set # CONFIG SENSORS DME1737 is not set # CONFIG SENSORS EMC1403 is not set # CONFIG SENSORS EMC2103 is not set

# CONFIG SENSORS SMSC47M1 is not set # CONFIG SENSORS SMSC47M192 is not set # CONFIG SENSORS SMSC47B397 is not set # CONFIG SENSORS ADS7828 is not set # CONFIG SENSORS ADS7871 is not set # CONFIG SENSORS AMC6821 is not set # CONFIG SENSORS THMC50 is not set # CONFIG SENSORS TMP102 is not set # CONFIG\_SENSORS\_TMP401 is not set # CONFIG SENSORS TMP421 is not set # CONFIG SENSORS VIA686A is not set # CONFIG SENSORS VT1211 is not set # CONFIG SENSORS VT8231 is not set # CONFIG SENSORS W83781D is not set # CONFIG SENSORS W83791D is not set # CONFIG SENSORS W83792D is not set # CONFIG\_SENSORS\_W83793 is not set # CONFIG SENSORS W83795 is not set # CONFIG SENSORS W83L785TS is not set # CONFIG SENSORS W83L786NG is not set # CONFIG SENSORS W83627HF is not set # CONFIG SENSORS W83627EHF is not set # CONFIG SENSORS LIS3 SPI is not set # CONFIG SENSORS LIS3 I2C is not set CONFIG\_THERMAL=m CONFIG\_THERMAL\_HWMON=y # CONFIG\_WATCHDOG is not set CONFIG\_SSB\_POSSIBLE=y # # Sonics Silicon Backplane # CONFIG\_SSB=m CONFIG\_SSB\_SPROM=y CONFIG\_SSB\_PCIHOST\_POSSIBLE=y CONFIG\_SSB\_PCIHOST=y # CONFIG SSB B43 PCI BRIDGE is not set CONFIG\_SSB\_SDIOHOST\_POSSIBLE=y # CONFIG\_SSB\_SDIOHOST is not set # CONFIG SSB SILENT is not set # CONFIG SSB DEBUG is not set CONFIG\_SSB\_DRIVER\_PCICORE\_POSSIBLE=y # CONFIG SSB DRIVER PCICORE is not set CONFIG\_MFD\_SUPPORT=y CONFIG\_MFD\_CORE=y # CONFIG MFD 88PM860X is not set # CONFIG MFD SM501 is not set # CONFIG MFD ASIC3 is not set # CONFIG\_HTC\_EGPIO is not set # CONFIG HTC PASIC3 is not set

# CONFIG\_HTC\_I2CPLD is not set # CONFIG TPS65010 is not set # CONFIG\_TPS6507X is not set # CONFIG TWL4030 CORE is not set # CONFIG\_MFD\_STMPE is not set # CONFIG MFD TC3589X is not set # CONFIG MFD TMIO is not set # CONFIG MFD T7L66XB is not set # CONFIG MFD TC6387XB is not set # CONFIG MFD TC6393XB is not set # CONFIG PMIC DA903X is not set # CONFIG PMIC ADP5520 is not set # CONFIG\_MFD\_MAX8925 is not set # CONFIG MFD MAX8998 is not set # CONFIG MFD WM8400 is not set # CONFIG MFD WM831X I2C is not set # CONFIG\_MFD\_WM831X\_SPI is not set # CONFIG MFD WM8350 I2C is not set # CONFIG MFD WM8994 is not set # CONFIG MFD PCF50633 is not set # CONFIG MFD MC13XXX is not set # CONFIG\_ABX500\_CORE is not set # CONFIG\_EZX\_PCAP is not set # CONFIG MFD CS5535 is not set # CONFIG MFD TIMBERDALE is not set # CONFIG\_LPC\_SCH is not set # CONFIG MFD RDC321X is not set # CONFIG\_MFD\_JANZ\_CMODIO is not set CONFIG\_MFD\_TPS6586X=y # CONFIG MFD VX855 is not set CONFIG\_MFD\_WL1273\_CORE=m CONFIG\_REGULATOR=y CONFIG\_REGULATOR\_DEBUG=y CONFIG\_REGULATOR\_DUMMY=y CONFIG\_REGULATOR\_FIXED\_VOLTAGE=y # CONFIG REGULATOR VIRTUAL CONSUMER is not set # CONFIG REGULATOR USERSPACE CONSUMER is not set # CONFIG REGULATOR BQ24022 is not set # CONFIG REGULATOR MAX1586 is not set # CONFIG REGULATOR MAX8649 is not set # CONFIG REGULATOR MAX8660 is not set # CONFIG REGULATOR MAX8952 is not set # CONFIG REGULATOR LP3971 is not set # CONFIG\_REGULATOR\_LP3972 is not set # CONFIG REGULATOR TPS65023 is not set # CONFIG REGULATOR TPS6507X is not set # CONFIG REGULATOR ISL6271A is not set # CONFIG REGULATOR AD5398 is not set CONFIG\_REGULATOR\_TPS6586X=y # CONFIG REGULATOR TPS6524X is not set CONFIG\_MEDIA\_SUPPORT=m

#

```
# Multimedia core support
#
CONFIG_VIDEO_DEV=m
CONFIG_VIDEO_V4L2_COMMON=m
CONFIG_DVB_CORE=m
CONFIG_VIDEO_MEDIA=m
#
# Multimedia drivers
#
CONFIG_VIDEO_SAA7146=m
CONFIG_VIDEO_SAA7146_VV=m
CONFIG_RC_CORE=m
CONFIG_LIRC=m
CONFIG_RC_MAP=m
CONFIG_IR_NEC_DECODER=m
CONFIG_IR_RC5_DECODER=m
CONFIG_IR_RC6_DECODER=m
CONFIG_IR_JVC_DECODER=m
CONFIG_IR_SONY_DECODER=m
CONFIG_IR_RC5_SZ_DECODER=m
CONFIG_IR_LIRC_CODEC=m
CONFIG_IR_IMON=m
CONFIG_IR_MCEUSB=m
CONFIG_IR_STREAMZAP=m
CONFIG_RC_LOOPBACK=m
CONFIG_MEDIA_ATTACH=y
CONFIG_MEDIA_TUNER=m
CONFIG_MEDIA_TUNER_CUSTOMISE=y
#
# Customize TV tuners
#
CONFIG_MEDIA_TUNER_SIMPLE=m
CONFIG_MEDIA_TUNER_TDA8290=m
CONFIG_MEDIA_TUNER_TDA827X=m
CONFIG_MEDIA_TUNER_TDA18271=m
CONFIG_MEDIA_TUNER_TDA9887=m
CONFIG_MEDIA_TUNER_TEA5761=m
CONFIG_MEDIA_TUNER_TEA5767=m
CONFIG_MEDIA_TUNER_MT20XX=m
CONFIG_MEDIA_TUNER_MT2060=m
CONFIG_MEDIA_TUNER_MT2266=m
CONFIG_MEDIA_TUNER_MT2131=m
CONFIG_MEDIA_TUNER_QT1010=m
CONFIG_MEDIA_TUNER_XC2028=m
CONFIG_MEDIA_TUNER_XC5000=m
CONFIG_MEDIA_TUNER_MXL5005S=m
CONFIG_MEDIA_TUNER_MXL5007T=m
```
CONFIG\_MEDIA\_TUNER\_MC44S803=m CONFIG\_MEDIA\_TUNER\_MAX2165=m CONFIG\_MEDIA\_TUNER\_TDA18218=m CONFIG\_VIDEO\_V4L2=m CONFIG\_VIDEOBUF\_GEN=m CONFIG\_VIDEOBUF\_DMA\_SG=m CONFIG\_VIDEOBUF\_VMALLOC=m CONFIG\_VIDEOBUF\_DMA\_CONTIG=m CONFIG\_VIDEOBUF\_DVB=m CONFIG\_VIDEO\_TVEEPROM=m CONFIG\_VIDEO\_TUNER=m CONFIG\_VIDEO\_CAPTURE\_DRIVERS=y # CONFIG VIDEO ADV DEBUG is not set # CONFIG VIDEO FIXED MINOR RANGES is not set # CONFIG VIDEO HELPER CHIPS AUTO is not set CONFIG\_VIDEO\_IR\_I2C=m # # Encoders/decoders and other helper chips # # # Audio decoders # # CONFIG\_VIDEO\_TVAUDIO is not set # CONFIG VIDEO TDA7432 is not set # CONFIG VIDEO TDA9840 is not set # CONFIG VIDEO TEA6415C is not set # CONFIG VIDEO TEA6420 is not set CONFIG\_VIDEO\_MSP3400=m # CONFIG VIDEO CS5345 is not set CONFIG\_VIDEO\_CS53L32A=m # CONFIG VIDEO M52790 is not set # CONFIG VIDEO TLV320AIC23B is not set CONFIG\_VIDEO\_WM8775=m # CONFIG VIDEO WM8739 is not set # CONFIG VIDEO VP27SMPX is not set # # RDS decoders # # CONFIG\_VIDEO\_SAA6588 is not set # # Video decoders # CONFIG\_VIDEO\_ADV7180=m # CONFIG VIDEO BT819 is not set # CONFIG VIDEO BT856 is not set # CONFIG VIDEO BT866 is not set # CONFIG VIDEO KS0127 is not set

CONFIG\_VIDEO\_OV7670=m # CONFIG VIDEO MT9V011 is not set # CONFIG\_VIDEO\_TCM825X is not set # CONFIG VIDEO SAA7110 is not set CONFIG\_VIDEO\_SAA711X=m # CONFIG VIDEO SAA717X is not set # CONFIG VIDEO SAA7191 is not set # CONFIG VIDEO TVP514X is not set # CONFIG VIDEO TVP5150 is not set # CONFIG VIDEO TVP7002 is not set # CONFIG VIDEO VPX3220 is not set # # Video and audio decoders # CONFIG\_VIDEO\_CX25840=m # # MPEG video encoders # CONFIG\_VIDEO\_CX2341X=m # # Video encoders # # CONFIG VIDEO SAA7127 is not set # CONFIG VIDEO SAA7185 is not set # CONFIG VIDEO ADV7170 is not set # CONFIG VIDEO ADV7175 is not set # CONFIG VIDEO THS7303 is not set # CONFIG VIDEO ADV7343 is not set # CONFIG VIDEO AK881X is not set # # Video improvement chips # # CONFIG VIDEO UPD64031A is not set # CONFIG VIDEO UPD64083 is not set # CONFIG VIDEO VIVI is not set CONFIG\_TEGRA\_RPC=y CONFIG\_TEGRA\_AVP=y CONFIG\_TEGRA\_CAMERA=y CONFIG\_TEGRA\_MEDIASERVER=y # CONFIG VIDEO BT848 is not set # CONFIG\_VIDEO\_BWQCAM is not set # CONFIG VIDEO CQCAM is not set # CONFIG VIDEO W9966 is not set CONFIG\_VIDEO\_CPIA2=m CONFIG\_VIDEO\_ZORAN=m CONFIG\_VIDEO\_ZORAN\_DC30=m

CONFIG\_VIDEO\_ZORAN\_ZR36060=m CONFIG\_VIDEO\_ZORAN\_BUZ=m CONFIG\_VIDEO\_ZORAN\_DC10=m CONFIG\_VIDEO\_ZORAN\_LML33=m CONFIG\_VIDEO\_ZORAN\_LML33R10=m CONFIG\_VIDEO\_ZORAN\_AVS6EYES=m CONFIG\_VIDEO\_SAA7134=m # CONFIG VIDEO SAA7134 ALSA is not set CONFIG\_VIDEO\_SAA7134\_RC=y # CONFIG VIDEO SAA7134 DVB is not set CONFIG\_VIDEO\_MXB=m CONFIG\_VIDEO\_HEXIUM\_ORION=m CONFIG\_VIDEO\_HEXIUM\_GEMINI=m CONFIG\_VIDEO\_TIMBERDALE=m # CONFIG VIDEO CX88 is not set # CONFIG\_VIDEO\_CX23885 is not set CONFIG\_VIDEO\_AU0828=m # CONFIG VIDEO IVTV is not set # CONFIG VIDEO CX18 is not set CONFIG\_VIDEO\_SAA7164=m CONFIG\_VIDEO\_CAFE\_CCIC=m CONFIG\_VIDEO\_SR030PC30=m # CONFIG SOC CAMERA is not set CONFIG\_V4L\_USB\_DRIVERS=y CONFIG\_USB\_VIDEO\_CLASS=m CONFIG\_USB\_VIDEO\_CLASS\_INPUT\_EVDEV=y # CONFIG\_USB\_GSPCA is not set CONFIG\_VIDEO\_PVRUSB2=m CONFIG\_VIDEO\_PVRUSB2\_SYSFS=y CONFIG\_VIDEO\_PVRUSB2\_DVB=y # CONFIG VIDEO PVRUSB2 DEBUGIFC is not set CONFIG\_VIDEO\_HDPVR=m # CONFIG VIDEO EM28XX is not set # CONFIG VIDEO TLG2300 is not set # CONFIG VIDEO CX231XX is not set CONFIG\_VIDEO\_USBVISION=m CONFIG\_USB\_ET61X251=m CONFIG\_USB\_SN9C102=m CONFIG\_USB\_PWC=m # CONFIG\_USB\_PWC\_DEBUG is not set CONFIG\_USB\_PWC\_INPUT\_EVDEV=y CONFIG\_USB\_ZR364XX=m CONFIG\_USB\_STKWEBCAM=m CONFIG\_USB\_S2255=m # CONFIG V4L MEM2MEM DRIVERS is not set CONFIG\_RADIO\_ADAPTERS=y CONFIG\_RADIO\_MAXIRADIO=m CONFIG\_RADIO\_MAESTRO=m CONFIG\_I2C\_SI4713=m CONFIG\_RADIO\_SI4713=m CONFIG\_USB\_DSBR=m

```
# CONFIG RADIO SI470X is not set
CONFIG_USB_MR800=m
CONFIG_RADIO_TEA5764=m
CONFIG_RADIO_SAA7706H=m
CONFIG_RADIO_TEF6862=m
CONFIG_RADIO_WL1273=m
CONFIG_DVB_MAX_ADAPTERS=8
CONFIG_DVB_DYNAMIC_MINORS=y
CONFIG_DVB_CAPTURE_DRIVERS=y
#
# Supported SAA7146 based PCI Adapters
#
CONFIG_TTPCI_EEPROM=m
CONFIG_DVB_AV7110=m
CONFIG_DVB_AV7110_OSD=y
CONFIG_DVB_BUDGET_CORE=m
CONFIG_DVB_BUDGET=m
# CONFIG DVB BUDGET CI is not set
CONFIG_DVB_BUDGET_AV=m
CONFIG_DVB_BUDGET_PATCH=m
#
# Supported USB Adapters
#
# CONFIG_DVB_USB is not set
CONFIG_DVB_TTUSB_BUDGET=m
CONFIG_DVB_TTUSB_DEC=m
# CONFIG SMS SIANO MDTV is not set
#
# Supported FlexCopII (B2C2) Adapters
#
CONFIG_DVB_B2C2_FLEXCOP=m
# CONFIG_DVB_B2C2_FLEXCOP_PCI is not set
CONFIG_DVB_B2C2_FLEXCOP_USB=m
# CONFIG DVB B2C2 FLEXCOP DEBUG is not set
#
# Supported BT878 Adapters
#
#
# Supported Pluto2 Adapters
#
CONFIG_DVB_PLUTO2=m
#
# Supported SDMC DM1105 Adapters
#
```

```
# CONFIG DVB DM1105 is not set
#
# Supported Earthsoft PT1 Adapters
#
CONFIG_DVB_PT1=m
#
# Supported Mantis Adapters
#
# CONFIG_MANTIS_CORE is not set
#
# Supported nGene Adapters
#
CONFIG_DVB_NGENE=m
#
# Supported DVB Frontends
#
CONFIG_DVB_FE_CUSTOMISE=y
#
# Customise DVB Frontends
#
#
# Multistandard (satellite) frontends
#
CONFIG_DVB_STB0899=m
CONFIG_DVB_STB6100=m
CONFIG_DVB_STV090x=m
CONFIG_DVB_STV6110x=m
#
# DVB-S (satellite) frontends
#
CONFIG_DVB_CX24110=m
CONFIG_DVB_CX24123=m
CONFIG_DVB_MT312=m
CONFIG_DVB_ZL10036=m
CONFIG_DVB_ZL10039=m
CONFIG_DVB_S5H1420=m
CONFIG_DVB_STV0288=m
CONFIG_DVB_STB6000=m
CONFIG_DVB_STV0299=m
CONFIG_DVB_STV6110=m
CONFIG_DVB_STV0900=m
CONFIG_DVB_TDA8083=m
CONFIG_DVB_TDA10086=m
CONFIG_DVB_TDA8261=m
```

```
CONFIG_DVB_VES1X93=m
CONFIG_DVB_TUNER_ITD1000=m
CONFIG_DVB_TUNER_CX24113=m
CONFIG_DVB_TDA826X=m
CONFIG_DVB_TUA6100=m
CONFIG_DVB_CX24116=m
CONFIG_DVB_SI21XX=m
CONFIG_DVB_DS3000=m
CONFIG_DVB_MB86A16=m
#
# DVB-T (terrestrial) frontends
#
CONFIG_DVB_SP8870=m
CONFIG_DVB_SP887X=m
CONFIG_DVB_CX22700=m
CONFIG_DVB_CX22702=m
CONFIG_DVB_S5H1432=m
CONFIG_DVB_DRX397XD=m
CONFIG_DVB_L64781=m
CONFIG_DVB_TDA1004X=m
CONFIG_DVB_NXT6000=m
CONFIG_DVB_MT352=m
CONFIG_DVB_ZL10353=m
CONFIG_DVB_DIB3000MB=m
CONFIG_DVB_DIB3000MC=m
CONFIG_DVB_DIB7000M=m
CONFIG_DVB_DIB7000P=m
CONFIG_DVB_TDA10048=m
CONFIG_DVB_AF9013=m
CONFIG_DVB_EC100=m
#
# DVB-C (cable) frontends
#
CONFIG_DVB_VES1820=m
CONFIG_DVB_TDA10021=m
CONFIG_DVB_TDA10023=m
CONFIG_DVB_STV0297=m
#
# ATSC (North American/Korean Terrestrial/Cable DTV) frontends
#
```
CONFIG\_DVB\_NXT200X=m CONFIG\_DVB\_OR51211=m CONFIG\_DVB\_OR51132=m CONFIG\_DVB\_BCM3510=m CONFIG\_DVB\_LGDT330X=m CONFIG\_DVB\_LGDT3305=m CONFIG\_DVB\_S5H1409=m

CONFIG\_DVB\_AU8522=m CONFIG\_DVB\_S5H1411=m # # ISDB-T (terrestrial) frontends # CONFIG\_DVB\_S921=m CONFIG\_DVB\_DIB8000=m CONFIG\_DVB\_MB86A20S=m # # Digital terrestrial only tuners/PLL # CONFIG\_DVB\_PLL=m CONFIG\_DVB\_TUNER\_DIB0070=m CONFIG\_DVB\_TUNER\_DIB0090=m # # SEC control devices for DVB-S # CONFIG\_DVB\_LNBP21=m CONFIG\_DVB\_ISL6405=m CONFIG\_DVB\_ISL6421=m CONFIG\_DVB\_ISL6423=m CONFIG\_DVB\_LGS8GL5=m CONFIG\_DVB\_LGS8GXX=m CONFIG\_DVB\_ATBM8830=m CONFIG\_DVB\_TDA665x=m CONFIG\_DVB\_IX2505V=m # # Tools to develop new frontends # # CONFIG DVB DUMMY FE is not set # # Graphics support # CONFIG\_VGA\_ARB=y CONFIG\_VGA\_ARB\_MAX\_GPUS=16 # CONFIG\_DRM is not set # CONFIG\_STUB\_POULSBO is not set # CONFIG\_VGASTATE is not set CONFIG\_VIDEO\_OUTPUT\_CONTROL=y CONFIG\_FB=y # CONFIG\_FIRMWARE\_EDID is not set # CONFIG\_FB\_DDC is not set # CONFIG FB BOOT VESA SUPPORT is not set CONFIG\_FB\_CFB\_FILLRECT=y

CONFIG\_FB\_CFB\_COPYAREA=y CONFIG\_FB\_CFB\_IMAGEBLIT=y

```
# CONFIG FB CFB REV PIXELS IN BYTE is not set
# CONFIG FB SYS FILLRECT is not set
# CONFIG FB SYS COPYAREA is not set
# CONFIG FB SYS IMAGEBLIT is not set
# CONFIG FB FOREIGN ENDIAN is not set
# CONFIG_FB_SYS_FOPS is not set
# CONFIG FB WMT GE ROPS is not set
# CONFIG FB SVGALIB is not set
# CONFIG FB MACMODES is not set
# CONFIG FB BACKLIGHT is not set
CONFIG_FB_MODE_HELPERS=y
CONFIG_FB_TILEBLITTING=y
#
# Frame buffer hardware drivers
#
# CONFIG FB CIRRUS is not set
# CONFIG_FB_PM2 is not set
# CONFIG FB CYBER2000 is not set
# CONFIG FB ASILIANT is not set
# CONFIG_FB_IMSTT is not set
# CONFIG FB UVESA is not set
# CONFIG_FB_S1D13XXX is not set
# CONFIG FB NVIDIA is not set
# CONFIG FB RIVA is not set
# CONFIG_FB_MATROX is not set
# CONFIG_FB_RADEON is not set
# CONFIG FB ATY128 is not set
# CONFIG_FB_ATY is not set
# CONFIG_FB_S3 is not set
# CONFIG FB SAVAGE is not set
# CONFIG_FB_SIS is not set
# CONFIG_FB_NEOMAGIC is not set
# CONFIG_FB_KYRO is not set
# CONFIG_FB_3DFX is not set
# CONFIG FB VOODOO1 is not set
# CONFIG FB VT8623 is not set
# CONFIG FB TRIDENT is not set
# CONFIG_FB_ARK is not set
# CONFIG_FB_PM3 is not set
# CONFIG FB CARMINE is not set
# CONFIG_FB_TMIO is not set
# CONFIG_FB_UDL is not set
# CONFIG FB VIRTUAL is not set
# CONFIG FB METRONOME is not set
# CONFIG FB MB862XX is not set
# CONFIG FB BROADSHEET is not set
#
```

```
# NVIDIA Tegra Display Driver options
```
#### #

CONFIG\_TEGRA\_GRHOST=y CONFIG\_TEGRA\_DC=y CONFIG\_FB\_TEGRA=y CONFIG\_TEGRA\_DC\_EXTENSIONS=y CONFIG\_TEGRA\_NVMAP=y CONFIG\_NVMAP\_RECLAIM\_UNPINNED\_VM=y CONFIG\_NVMAP\_ALLOW\_SYSMEM=y # CONFIG NVMAP CARVEOUT KILLER is not set CONFIG\_BACKLIGHT\_LCD\_SUPPORT=y CONFIG\_LCD\_CLASS\_DEVICE=y # CONFIG LCD L4F00242T03 is not set # CONFIG LCD LMS283GF05 is not set # CONFIG LCD LTV350QV is not set # CONFIG LCD TDO24M is not set # CONFIG\_LCD\_VGG2432A4 is not set CONFIG\_LCD\_PLATFORM=y # CONFIG LCD S6E63M0 is not set CONFIG\_BACKLIGHT\_CLASS\_DEVICE=y # CONFIG BACKLIGHT GENERIC is not set CONFIG\_BACKLIGHT\_PWM=y # CONFIG BACKLIGHT ADP8860 is not set # # Display device support # # CONFIG DISPLAY SUPPORT is not set # # Console display driver support # CONFIG\_DUMMY\_CONSOLE=y CONFIG\_FRAMEBUFFER\_CONSOLE=y # CONFIG\_FRAMEBUFFER\_CONSOLE\_DETECT\_PRIMARY is not set # CONFIG FRAMEBUFFER CONSOLE ROTATION is not set CONFIG\_FONTS=y CONFIG\_FONT\_8x8=y CONFIG\_FONT\_8x16=y # CONFIG FONT 6x11 is not set # CONFIG FONT 7x14 is not set # CONFIG FONT PEARL 8x8 is not set # CONFIG\_FONT\_ACORN\_8x8 is not set # CONFIG FONT MINI 4x6 is not set # CONFIG FONT SUN8x16 is not set # CONFIG FONT SUN12x22 is not set # CONFIG FONT 10x18 is not set # CONFIG\_LOGO is not set CONFIG\_SOUND=m CONFIG\_SOUND\_OSS\_CORE=y CONFIG\_SOUND\_OSS\_CORE\_PRECLAIM=y CONFIG\_SND=m

CONFIG\_SND\_TIMER=m CONFIG\_SND\_PCM=m CONFIG\_SND\_JACK=y CONFIG\_SND\_SEQUENCER=m # CONFIG\_SND\_SEQ\_DUMMY is not set CONFIG\_SND\_OSSEMUL=y CONFIG\_SND\_MIXER\_OSS=m CONFIG\_SND\_PCM\_OSS=m CONFIG\_SND\_PCM\_OSS\_PLUGINS=y # CONFIG\_SND\_SEQUENCER\_OSS is not set # CONFIG SND HRTIMER is not set # CONFIG\_SND\_DYNAMIC\_MINORS is not set # CONFIG SND SUPPORT OLD API is not set CONFIG\_SND\_VERBOSE\_PROCFS=y # CONFIG\_SND\_VERBOSE\_PRINTK is not set # CONFIG SND DEBUG is not set # CONFIG SND RAWMIDI SEQ is not set # CONFIG SND OPL3 LIB SEQ is not set # CONFIG SND OPL4 LIB SEQ is not set # CONFIG SND SBAWE SEQ is not set # CONFIG\_SND\_EMU10K1\_SEQ is not set CONFIG\_SND\_DRIVERS=y # CONFIG\_SND\_DUMMY is not set # CONFIG\_SND\_ALOOP is not set # CONFIG SND VIRMIDI is not set # CONFIG\_SND\_MTPAV is not set # CONFIG\_SND\_MTS64 is not set # CONFIG SND SERIAL U16550 is not set # CONFIG SND MPU401 is not set # CONFIG SND PORTMAN2X4 is not set CONFIG\_SND\_PCI=y # CONFIG SND AD1889 is not set # CONFIG SND ALS300 is not set # CONFIG SND ALI5451 is not set # CONFIG\_SND\_ATIIXP is not set # CONFIG SND ATIIXP MODEM is not set # CONFIG\_SND\_AU8810 is not set # CONFIG\_SND\_AU8820 is not set # CONFIG SND AU8830 is not set # CONFIG\_SND\_AW2 is not set # CONFIG\_SND\_AZT3328 is not set # CONFIG\_SND\_BT87X is not set # CONFIG SND CA0106 is not set # CONFIG SND CMIPCI is not set # CONFIG SND OXYGEN is not set # CONFIG\_SND\_CS4281 is not set # CONFIG SND CS46XX is not set # CONFIG SND CS5535AUDIO is not set # CONFIG\_SND\_CTXFI is not set # CONFIG SND DARLA20 is not set

# CONFIG SND GINA20 is not set # CONFIG SND LAYLA20 is not set # CONFIG SND DARLA24 is not set # CONFIG SND GINA24 is not set # CONFIG\_SND\_LAYLA24 is not set # CONFIG\_SND\_MONA is not set # CONFIG SND MIA is not set # CONFIG SND ECHO3G is not set # CONFIG SND INDIGO is not set # CONFIG SND INDIGOIO is not set # CONFIG\_SND\_INDIGODJ is not set # CONFIG SND INDIGOIOX is not set # CONFIG SND INDIGODJX is not set # CONFIG\_SND\_EMU10K1 is not set # CONFIG SND EMU10K1X is not set # CONFIG SND ENS1370 is not set # CONFIG SND ENS1371 is not set # CONFIG SND ES1938 is not set # CONFIG SND ES1968 is not set # CONFIG\_SND\_FM801 is not set # CONFIG SND HDA INTEL is not set # CONFIG\_SND\_HDSP is not set # CONFIG\_SND\_HDSPM is not set # CONFIG SND ICE1712 is not set # CONFIG SND ICE1724 is not set # CONFIG\_SND\_INTEL8X0 is not set # CONFIG SND INTEL8X0M is not set # CONFIG SND KORG1212 is not set # CONFIG SND LX6464ES is not set # CONFIG SND MAESTRO3 is not set # CONFIG SND MIXART is not set # CONFIG\_SND\_NM256 is not set # CONFIG\_SND\_PCXHR is not set # CONFIG SND RIPTIDE is not set # CONFIG SND RME32 is not set # CONFIG SND RME96 is not set # CONFIG SND RME9652 is not set # CONFIG SND SONICVIBES is not set # CONFIG SND TRIDENT is not set # CONFIG SND VIA82XX is not set # CONFIG SND VIA82XX MODEM is not set # CONFIG SND VIRTUOSO is not set # CONFIG\_SND\_VX222 is not set # CONFIG\_SND\_YMFPCI is not set CONFIG\_SND\_ARM=y # CONFIG\_SND\_SPI is not set # CONFIG\_SND\_USB is not set CONFIG\_SND\_SOC=m # CONFIG\_SND\_SOC\_CACHE\_LZO is not set CONFIG\_SND\_TEGRA\_SOC=m CONFIG\_SND\_TEGRA\_SOC\_I2S=m

```
CONFIG_SND_TEGRA_SOC_SPDIF=m
CONFIG_SND_TEGRA_SOC_PAZ00=m
CONFIG_SND_SOC_I2C_AND_SPI=m
# CONFIG_SND_SOC_ALL_CODECS is not set
CONFIG_SND_SOC_ALC5632=m
# CONFIG SOUND PRIME is not set
CONFIG_HID_SUPPORT=y
CONFIG_HID=y
CONFIG_HIDRAW=y
#
# USB Input Devices
#
CONFIG_USB_HID=y
# CONFIG_HID_PID is not set
CONFIG_USB_HIDDEV=y
#
# Special HID drivers
#
# CONFIG_HID_3M_PCT is not set
# CONFIG HID A4TECH is not set
# CONFIG_HID_ACRUX is not set
# CONFIG HID APPLE is not set
# CONFIG HID BELKIN is not set
# CONFIG HID CANDO is not set
# CONFIG HID CHERRY is not set
# CONFIG HID CHICONY is not set
# CONFIG HID PRODIKEYS is not set
# CONFIG HID CYPRESS is not set
# CONFIG HID DRAGONRISE is not set
# CONFIG HID EMS FF is not set
# CONFIG HID EGALAX is not set
# CONFIG HID ELECOM is not set
# CONFIG HID EZKEY is not set
# CONFIG HID KYE is not set
# CONFIG HID UCLOGIC is not set
# CONFIG HID WALTOP is not set
# CONFIG HID GYRATION is not set
# CONFIG HID TWINHAN is not set
# CONFIG HID KENSINGTON is not set
# CONFIG_HID_LOGITECH is not set
# CONFIG HID MAGICMOUSE is not set
# CONFIG HID MICROSOFT is not set
# CONFIG HID MOSART is not set
# CONFIG HID MONTEREY is not set
# CONFIG HID MULTITOUCH is not set
# CONFIG HID NTRIG is not set
# CONFIG HID ORTEK is not set
```

```
# CONFIG HID PANTHERLORD is not set
```
# CONFIG HID PETALYNX is not set # CONFIG HID PICOLCD is not set # CONFIG HID QUANTA is not set # CONFIG HID ROCCAT is not set # CONFIG HID ROCCAT KONE is not set # CONFIG HID ROCCAT KONEPLUS is not set # CONFIG\_HID\_ROCCAT\_PYRA is not set # CONFIG HID SAMSUNG is not set # CONFIG HID SONY is not set # CONFIG HID STANTUM is not set # CONFIG HID SUNPLUS is not set # CONFIG HID GREENASIA is not set # CONFIG HID SMARTJOYPLUS is not set # CONFIG HID TOPSEED is not set # CONFIG HID THRUSTMASTER is not set # CONFIG HID WACOM is not set # CONFIG HID ZEROPLUS is not set # CONFIG HID ZYDACRON is not set CONFIG\_USB\_SUPPORT=y CONFIG\_USB\_ARCH\_HAS\_HCD=y CONFIG\_USB\_ARCH\_HAS\_OHCI=y CONFIG\_USB\_ARCH\_HAS\_EHCI=y CONFIG\_USB=y # CONFIG\_USB\_DEBUG is not set CONFIG\_USB\_ANNOUNCE\_NEW\_DEVICES=y # # Miscellaneous USB options # # CONFIG USB DEVICEFS is not set # CONFIG USB DEVICE CLASS is not set # CONFIG USB DYNAMIC MINORS is not set CONFIG\_USB\_SUSPEND=y CONFIG\_USB\_OTG=y # CONFIG USB OTG WHITELIST is not set # CONFIG USB OTG BLACKLIST HUB is not set CONFIG\_USB\_MON=m CONFIG\_USB\_WUSB=m # CONFIG\_USB\_WUSB\_CBAF is not set # # USB Host Controller Drivers # # CONFIG\_USB\_C67X00\_HCD is not set # CONFIG USB XHCI HCD is not set CONFIG\_USB\_EHCI\_HCD=y CONFIG\_USB\_EHCI\_ROOT\_HUB\_TT=y # CONFIG USB EHCI TT NEWSCHED is not set CONFIG\_USB\_EHCI\_TEGRA=y # CONFIG USB OXU210HP HCD is not set # CONFIG\_USB\_ISP116X\_HCD is not set

```
# CONFIG USB ISP1760 HCD is not set
# CONFIG USB ISP1362 HCD is not set
CONFIG_USB_OHCI_HCD=m
# CONFIG_USB_OHCI_HCD_SSB is not set
# CONFIG USB OHCI BIG ENDIAN DESC is not set
# CONFIG USB OHCI BIG ENDIAN MMIO is not set
CONFIG_USB_OHCI_LITTLE_ENDIAN=y
CONFIG_USB_UHCI_HCD=m
# CONFIG_USB_SL811_HCD is not set
# CONFIG USB R8A66597 HCD is not set
CONFIG_USB_WHCI_HCD=m
# CONFIG_USB_HWA_HCD is not set
# CONFIG USB MUSB HDRC is not set
#
# USB Device Class drivers
#
CONFIG_USB_ACM=m
CONFIG_USB_PRINTER=m
CONFIG_USB_WDM=m
# CONFIG_USB_TMC is not set
#
# NOTE: USB STORAGE depends on SCSI but BLK DEV SD may
#
#
# also be needed; see USB STORAGE Help for more info
#
CONFIG_USB_STORAGE=m
# CONFIG USB STORAGE DEBUG is not set
CONFIG_USB_STORAGE_DATAFAB=m
CONFIG_USB_STORAGE_FREECOM=m
CONFIG_USB_STORAGE_ISD200=m
CONFIG_USB_STORAGE_USBAT=m
CONFIG_USB_STORAGE_SDDR09=m
CONFIG_USB_STORAGE_SDDR55=m
CONFIG_USB_STORAGE_JUMPSHOT=m
CONFIG_USB_STORAGE_ALAUDA=m
CONFIG_USB_STORAGE_ONETOUCH=m
CONFIG_USB_STORAGE_KARMA=m
# CONFIG USB STORAGE CYPRESS ATACB is not set
CONFIG_USB_UAS=m
CONFIG_USB_STORAGE_REALTEK=m
# CONFIG_USB_LIBUSUAL is not set
#
# USB Imaging devices
#
# CONFIG USB MDC800 is not set
```
# # CONFIG USB MICROTEK is not set

# # USB port drivers # CONFIG\_USB\_USS720=m CONFIG\_USB\_SERIAL=m # CONFIG\_USB\_EZUSB is not set CONFIG\_USB\_SERIAL\_GENERIC=y # CONFIG USB SERIAL AIRCABLE is not set # CONFIG\_USB\_SERIAL\_ARK3116 is not set # CONFIG USB SERIAL BELKIN is not set # CONFIG USB SERIAL\_CH341 is not set # CONFIG USB SERIAL WHITEHEAT is not set # CONFIG USB SERIAL DIGI ACCELEPORT is not set # CONFIG USB SERIAL CP210X is not set # CONFIG\_USB\_SERIAL\_CYPRESS\_M8 is not set # CONFIG USB SERIAL EMPEG is not set # CONFIG USB SERIAL FTDI SIO is not set # CONFIG\_USB\_SERIAL\_FUNSOFT is not set # CONFIG USB SERIAL VISOR is not set # CONFIG USB SERIAL IPAQ is not set # CONFIG USB SERIAL IR is not set # CONFIG USB SERIAL EDGEPORT is not set # CONFIG USB SERIAL EDGEPORT TI is not set # CONFIG USB SERIAL GARMIN is not set # CONFIG USB SERIAL IPW is not set # CONFIG USB SERIAL IUU is not set # CONFIG USB SERIAL KEYSPAN PDA is not set # CONFIG USB SERIAL KEYSPAN is not set # CONFIG\_USB\_SERIAL\_KLSI is not set # CONFIG USB SERIAL KOBIL SCT is not set # CONFIG\_USB\_SERIAL\_MCT\_U232 is not set CONFIG\_USB\_SERIAL\_MOS7720=m # CONFIG USB SERIAL MOS7715 PARPORT is not set CONFIG\_USB\_SERIAL\_MOS7840=m # CONFIG\_USB\_SERIAL\_MOTOROLA is not set # CONFIG\_USB\_SERIAL\_NAVMAN is not set CONFIG\_USB\_SERIAL\_PL2303=m # CONFIG\_USB\_SERIAL\_OTI6858 is not set # CONFIG\_USB\_SERIAL\_QCAUX is not set # CONFIG\_USB\_SERIAL\_QUALCOMM is not set # CONFIG USB SERIAL SPCP8X5 is not set # CONFIG USB SERIAL HP4X is not set # CONFIG USB SERIAL SAFE is not set # CONFIG USB SERIAL SAMBA is not set # CONFIG\_USB\_SERIAL\_SIEMENS\_MPI is not set # CONFIG USB SERIAL SIERRAWIRELESS is not set # CONFIG\_USB\_SERIAL\_SYMBOL is not set # CONFIG USB SERIAL TI is not set # CONFIG USB SERIAL CYBERJACK is not set

```
# CONFIG USB SERIAL XIRCOM is not set
CONFIG_USB_SERIAL_WWAN=m
CONFIG_USB_SERIAL_OPTION=m
# CONFIG_USB_SERIAL_OMNINET is not set
# CONFIG USB SERIAL OPTICON is not set
# CONFIG_USB_SERIAL_VIVOPAY_SERIAL is not set
# CONFIG USB SERIAL ZIO is not set
# CONFIG USB SERIAL SSU100 is not set
# CONFIG USB SERIAL DEBUG is not set
#
# USB Miscellaneous drivers
#
# CONFIG USB EMI62 is not set
# CONFIG_USB_EMI26 is not set
# CONFIG_USB_ADUTUX is not set
# CONFIG USB SEVSEG is not set
# CONFIG USB RIO500 is not set
# CONFIG USB LEGOTOWER is not set
# CONFIG USB LCD is not set
# CONFIG_USB_LED is not set
# CONFIG USB CYPRESS CY7C63 is not set
# CONFIG USB CYTHERM is not set
# CONFIG USB IDMOUSE is not set
# CONFIG_USB_FTDI_ELAN is not set
# CONFIG USB APPLEDISPLAY is not set
# CONFIG USB SISUSBVGA is not set
# CONFIG USB LD is not set
# CONFIG USB TRANCEVIBRATOR is not set
# CONFIG USB IOWARRIOR is not set
# CONFIG_USB_TEST is not set
# CONFIG USB ISIGHTFW is not set
# CONFIG_USB_YUREX is not set
CONFIG_USB_ATM=m
CONFIG_USB_SPEEDTOUCH=m
CONFIG_USB_CXACRU=m
CONFIG_USB_UEAGLEATM=m
CONFIG_USB_XUSBATM=m
CONFIG_USB_GADGET=y
# CONFIG USB GADGET DEBUG is not set
# CONFIG USB GADGET DEBUG FILES is not set
# CONFIG USB GADGET DEBUG FS is not set
CONFIG_USB_GADGET_VBUS_DRAW=2
CONFIG_USB_GADGET_SELECTED=y
CONFIG_USB_GADGET_FSL_USB2=y
CONFIG_USB_FSL_USB2=y
# CONFIG USB GADGET R8A66597 is not set
# CONFIG_USB_GADGET_PXA_U2O is not set
# CONFIG USB GADGET M66592 is not set
# CONFIG USB GADGET AMD5536UDC is not set
```
# CONFIG USB GADGET CI13XXX PCI is not set # CONFIG USB GADGET\_NET2280 is not set # CONFIG USB GADGET GOKU is not set # CONFIG USB GADGET LANGWELL is not set # CONFIG USB GADGET EG20T is not set # CONFIG\_USB\_GADGET\_DUMMY\_HCD is not set CONFIG\_USB\_GADGET\_DUALSPEED=y # CONFIG\_USB\_ZERO is not set # CONFIG\_USB\_AUDIO is not set # CONFIG USB ETH is not set # CONFIG\_USB\_G\_NCM is not set # CONFIG USB GADGETFS is not set # CONFIG USB FUNCTIONFS is not set # CONFIG USB FILE STORAGE is not set # CONFIG USB MASS STORAGE is not set # CONFIG USB G SERIAL is not set # CONFIG USB MIDI GADGET is not set # CONFIG USB G PRINTER is not set CONFIG\_USB\_CDC\_COMPOSITE=m # CONFIG\_USB\_G\_MULTI is not set # CONFIG\_USB\_G\_HID is not set # CONFIG\_USB\_G\_DBGP is not set CONFIG\_USB\_G\_WEBCAM=m # # OTG and related infrastructure # CONFIG\_USB\_OTG\_UTILS=y # CONFIG USB GPIO VBUS is not set CONFIG\_USB\_ULPI=y CONFIG\_USB\_ULPI\_VIEWPORT=y # CONFIG NOP USB XCEIV is not set CONFIG\_USB\_TEGRA\_OTG=y CONFIG\_UWB=m # CONFIG\_UWB\_HWA is not set CONFIG\_UWB\_WHCI=m CONFIG\_MMC=y # CONFIG\_MMC\_DEBUG is not set CONFIG\_MMC\_UNSAFE\_RESUME=y # CONFIG\_MMC\_CLKGATE is not set # # MMC/SD/SDIO Card Drivers # CONFIG\_MMC\_BLOCK=y CONFIG\_MMC\_BLOCK\_MINORS=16 CONFIG\_MMC\_BLOCK\_BOUNCE=y # CONFIG SDIO UART is not set # CONFIG\_MMC\_TEST is not set

### #

```
# MMC/SD/SDIO Host Controller Drivers
#
CONFIG_MMC_SDHCI=y
CONFIG_MMC_SDHCI_IO_ACCESSORS=y
# CONFIG MMC SDHCI PCI is not set
# CONFIG MMC SDHCI OF is not set
CONFIG_MMC_SDHCI_PLTFM=y
CONFIG_MMC_SDHCI_TEGRA=y
# CONFIG_MMC_TIFM_SD is not set
# CONFIG_MMC_SPI is not set
# CONFIG MMC CB710 is not set
# CONFIG MMC VIA SDMMC is not set
# CONFIG_MMC_DW is not set
CONFIG_MMC_USHC=m
# CONFIG_MEMSTICK is not set
CONFIG_NEW_LEDS=y
CONFIG_LEDS_CLASS=y
#
# LED drivers
#
# CONFIG LEDS PCA9532 is not set
CONFIG_LEDS_GPIO=y
CONFIG_LEDS_GPIO_PLATFORM=y
CONFIG_LEDS_GPIO_OF=y
# CONFIG LEDS LP3944 is not set
# CONFIG LEDS LP5521 is not set
# CONFIG LEDS LP5523 is not set
# CONFIG LEDS PCA955X is not set
# CONFIG LEDS DAC124S085 is not set
CONFIG_LEDS_PWM=y
# CONFIG LEDS REGULATOR is not set
# CONFIG LEDS BD2802 is not set
# CONFIG LEDS LT3593 is not set
CONFIG_LEDS_TRIGGERS=y
#
# LED Triggers
#
# CONFIG LEDS TRIGGER TIMER is not set
# CONFIG LEDS TRIGGER HEARTBEAT is not set
# CONFIG LEDS TRIGGER BACKLIGHT is not set
CONFIG_LEDS_TRIGGER_GPIO=y
CONFIG_LEDS_TRIGGER_DEFAULT_ON=y
#
# iptables trigger is under Netfilter config (LED target)
#
# CONFIG_NFC_DEVICES is not set
# CONFIG ACCESSIBILITY is not set
```

```
# CONFIG INFINIBAND is not set
CONFIG_RTC_LIB=y
CONFIG_RTC_CLASS=y
CONFIG_RTC_HCTOSYS=y
CONFIG_RTC_HCTOSYS_DEVICE="rtc0"
# CONFIG_RTC_DEBUG is not set
#
# RTC interfaces
#
CONFIG_RTC_INTF_SYSFS=y
CONFIG_RTC_INTF_PROC=y
CONFIG_RTC_INTF_DEV=y
# CONFIG_RTC_INTF_DEV_UIE_EMUL is not set
# CONFIG RTC DRV TEST is not set
#
# I2C RTC drivers
#
# CONFIG_RTC_DRV_DS1307 is not set
# CONFIG_RTC_DRV_DS1374 is not set
# CONFIG_RTC_DRV_DS1672 is not set
# CONFIG RTC DRV DS3232 is not set
# CONFIG RTC DRV MAX6900 is not set
# CONFIG RTC DRV RS5C372 is not set
# CONFIG RTC DRV ISL1208 is not set
# CONFIG RTC DRV ISL12022 is not set
# CONFIG RTC DRV X1205 is not set
# CONFIG RTC DRV PCF8563 is not set
# CONFIG RTC DRV PCF8583 is not set
# CONFIG_RTC_DRV_M41T80 is not set
# CONFIG_RTC_DRV_BQ32K is not set
CONFIG_RTC_DRV_TPS6586X=y
# CONFIG RTC DRV S35390A is not set
# CONFIG_RTC_DRV_FM3130 is not set
# CONFIG RTC DRV RX8581 is not set
# CONFIG RTC DRV RX8025 is not set
#
# SPI RTC drivers
#
# CONFIG_RTC_DRV_M41T94 is not set
# CONFIG RTC DRV DS1305 is not set
# CONFIG_RTC_DRV_DS1390 is not set
# CONFIG RTC DRV MAX6902 is not set
# CONFIG RTC DRV R9701 is not set
# CONFIG RTC DRV RS5C348 is not set
# CONFIG RTC DRV DS3234 is not set
# CONFIG_RTC_DRV PCF2123 is not set
```
# Platform RTC drivers # # CONFIG\_RTC\_DRV\_CMOS is not set # CONFIG RTC DRV DS1286 is not set # CONFIG RTC DRV DS1511 is not set # CONFIG RTC DRV DS1553 is not set # CONFIG RTC DRV DS1742 is not set # CONFIG RTC DRV STK17TA8 is not set # CONFIG RTC DRV M48T86 is not set # CONFIG RTC DRV M48T35 is not set # CONFIG RTC DRV M48T59 is not set # CONFIG RTC DRV MSM6242 is not set # CONFIG RTC DRV BQ4802 is not set # CONFIG RTC DRV RP5C01 is not set # CONFIG RTC DRV V3020 is not set # # on-CPU RTC drivers # CONFIG\_RTC\_DRV\_TEGRA=y # CONFIG DMADEVICES is not set CONFIG\_TIMB\_DMA=m CONFIG\_DMA\_ENGINE=y # CONFIG\_AUXDISPLAY is not set # CONFIG\_UIO is not set CONFIG\_STAGING=y # CONFIG STAGING EXCLUDE BUILD is not set # CONFIG VIDEO GO7007 is not set # CONFIG VIDEO CX25821 is not set # CONFIG VIDEO TM6000 is not set # CONFIG USB DABUSB is not set # CONFIG USB SE401 is not set # CONFIG USB VICAM is not set # CONFIG USB IP COMMON is not set # CONFIG\_W35UND is not set # CONFIG\_PRISM2\_USB is not set # CONFIG ECHO is not set # CONFIG BRCMUTIL is not set # CONFIG BRCMSMAC is not set # CONFIG BRCMFMAC is not set # CONFIG\_RT2870 is not set # CONFIG\_COMEDI is not set # CONFIG ASUS OLED is not set # CONFIG\_PANEL is not set # CONFIG\_R8187SE is not set # CONFIG RTL8192U is not set # CONFIG RTL8192E is not set # CONFIG\_R8712U is not set # CONFIG TRANZPORT is not set # CONFIG POHMELFS is not set

# CONFIG\_AUTOFS\_FS is not set # CONFIG IDE PHISON is not set # CONFIG LINE6 USB is not set # CONFIG USB SERIAL QUATECH2 is not set # CONFIG USB SERIAL QUATECH USB2 is not set # CONFIG VT6655 is not set # CONFIG\_VT6656 is not set # CONFIG VME BUS is not set # CONFIG DX SEP is not set # CONFIG\_IIO is not set # CONFIG\_ZRAM is not set # CONFIG\_FB\_SM7XX is not set # CONFIG VIDEO\_DT3155 is not set # CONFIG CRYSTALHD is not set # # Texas Instruments shared transport line discipline # # CONFIG\_ST\_BT is not set # CONFIG\_FB\_XGI is not set # CONFIG LIRC STAGING is not set # CONFIG\_SMB\_FS is not set # CONFIG\_EASYCAP is not set # CONFIG SOLO6X10 is not set CONFIG\_MACH\_NO\_WESTBRIDGE=y # CONFIG\_USB\_ENESTORAGE is not set # CONFIG BCM WIMAX is not set # CONFIG FT1000 is not set # # Speakup console speech # # CONFIG\_SPEAKUP is not set # CONFIG\_TOUCHSCREEN\_CLEARPAD\_TM1217 is not set # CONFIG TOUCHSCREEN SYNAPTICS I2C RMI4 is not set CONFIG\_MFD\_NVEC=y CONFIG\_KEYBOARD\_NVEC=y CONFIG\_SERIO\_NVEC\_PS2=y CONFIG\_NVEC\_POWER=y CONFIG\_NVEC\_LEDS=y # CONFIG NVEC EVENT is not set # CONFIG\_ARM\_PLATFORM\_DEVICES is not set CONFIG\_CLKDEV\_LOOKUP=y # # Chromeos Supplied Third-Party Device Drivers # # CONFIG GOBI USBNET is not set # CONFIG GOBI QCSERIAL is not set

# File systems # CONFIG\_EXT2\_FS=y CONFIG\_EXT2\_FS\_XATTR=y CONFIG\_EXT2\_FS\_POSIX\_ACL=y CONFIG\_EXT2\_FS\_SECURITY=y # CONFIG\_EXT2\_FS\_XIP is not set CONFIG\_EXT3\_FS=y # CONFIG\_EXT3\_DEFAULTS\_TO\_ORDERED is not set CONFIG\_EXT3\_FS\_XATTR=y CONFIG\_EXT3\_FS\_POSIX\_ACL=y CONFIG\_EXT3\_FS\_SECURITY=y CONFIG\_EXT4\_FS=y CONFIG\_EXT4\_FS\_XATTR=y CONFIG\_EXT4\_FS\_POSIX\_ACL=y CONFIG\_EXT4\_FS\_SECURITY=y # CONFIG EXT4 DEBUG is not set CONFIG\_JBD=y # CONFIG\_JBD\_DEBUG is not set CONFIG\_JBD2=y # CONFIG\_JBD2\_DEBUG is not set CONFIG\_FS\_MBCACHE=y CONFIG\_REISERFS\_FS=m # CONFIG\_REISERFS\_CHECK is not set # CONFIG REISERFS PROC INFO is not set CONFIG\_REISERFS\_FS\_XATTR=y CONFIG\_REISERFS\_FS\_POSIX\_ACL=y CONFIG\_REISERFS\_FS\_SECURITY=y CONFIG\_JFS\_FS=m CONFIG\_JFS\_POSIX\_ACL=y CONFIG\_JFS\_SECURITY=y # CONFIG\_JFS\_DEBUG is not set CONFIG\_JFS\_STATISTICS=y CONFIG\_XFS\_FS=m CONFIG\_XFS\_QUOTA=y CONFIG\_XFS\_POSIX\_ACL=y CONFIG\_XFS\_RT=y # CONFIG\_XFS\_DEBUG is not set # CONFIG\_GFS2\_FS is not set # CONFIG\_OCFS2\_FS is not set # CONFIG\_BTRFS\_FS is not set # CONFIG\_NILFS2\_FS is not set CONFIG\_FS\_POSIX\_ACL=y CONFIG\_EXPORTFS=m CONFIG\_FILE\_LOCKING=y CONFIG\_FSNOTIFY=y CONFIG\_DNOTIFY=y CONFIG\_INOTIFY\_USER=y # CONFIG\_FANOTIFY is not set CONFIG\_QUOTA=y

CONFIG\_QUOTA\_NETLINK\_INTERFACE=y CONFIG\_PRINT\_QUOTA\_WARNING=y # CONFIG QUOTA DEBUG is not set CONFIG\_QUOTA\_TREE=y CONFIG\_QFMT\_V1=m CONFIG\_QFMT\_V2=y CONFIG\_QUOTACTL=y CONFIG\_AUTOFS4\_FS=m CONFIG\_FUSE\_FS=m CONFIG\_CUSE=m CONFIG\_GENERIC\_ACL=y # # Caches # CONFIG\_FSCACHE=m # CONFIG\_FSCACHE\_STATS is not set # CONFIG FSCACHE HISTOGRAM is not set # CONFIG FSCACHE DEBUG is not set # CONFIG\_FSCACHE\_OBJECT\_LIST is not set CONFIG\_CACHEFILES=m # CONFIG\_CACHEFILES\_DEBUG is not set # CONFIG\_CACHEFILES\_HISTOGRAM is not set # # CD-ROM/DVD Filesystems # CONFIG\_ISO9660\_FS=m CONFIG\_JOLIET=y CONFIG\_ZISOFS=y CONFIG\_UDF\_FS=m CONFIG\_UDF\_NLS=y # # DOS/FAT/NT Filesystems # CONFIG\_FAT\_FS=m CONFIG\_MSDOS\_FS=m CONFIG\_VFAT\_FS=m CONFIG\_FAT\_DEFAULT\_CODEPAGE=437 CONFIG\_FAT\_DEFAULT\_IOCHARSET="iso8859-1" CONFIG\_NTFS\_FS=m # CONFIG\_NTFS\_DEBUG is not set CONFIG\_NTFS\_RW=y # # Pseudo filesystems # CONFIG\_PROC\_FS=y CONFIG\_PROC\_SYSCTL=y

SlackDocs - https://docs.slackware.com/

CONFIG\_PROC\_PAGE\_MONITOR=y

CONFIG\_SYSFS=y CONFIG\_TMPFS=y CONFIG\_TMPFS\_POSIX\_ACL=y # CONFIG\_HUGETLB\_PAGE is not set CONFIG\_CONFIGFS\_FS=m CONFIG\_MISC\_FILESYSTEMS=y # CONFIG\_ADFS\_FS is not set # CONFIG\_AFFS\_FS is not set # CONFIG\_ECRYPT\_FS is not set # CONFIG\_HFS\_FS is not set # CONFIG HFSPLUS FS is not set # CONFIG BEFS FS is not set # CONFIG\_BFS\_FS is not set # CONFIG\_EFS\_FS is not set # CONFIG\_LOGFS is not set CONFIG\_CRAMFS=m CONFIG\_SQUASHFS=m # CONFIG\_SQUASHFS\_XATTR is not set # CONFIG SQUASHFS LZO is not set # CONFIG\_SQUASHFS\_XZ is not set # CONFIG\_SQUASHFS\_EMBEDDED is not set CONFIG\_SQUASHFS\_FRAGMENT\_CACHE\_SIZE=3 CONFIG\_VXFS\_FS=m CONFIG\_MINIX\_FS=m CONFIG\_OMFS\_FS=m # CONFIG\_HPFS\_FS is not set # CONFIG\_QNX4FS\_FS is not set CONFIG\_ROMFS\_FS=m CONFIG\_ROMFS\_BACKED\_BY\_BLOCK=y CONFIG\_ROMFS\_ON\_BLOCK=y # CONFIG\_SYSV\_FS is not set CONFIG\_UFS\_FS=m # CONFIG\_UFS\_FS\_WRITE is not set # CONFIG\_UFS\_DEBUG is not set CONFIG\_NETWORK\_FILESYSTEMS=y CONFIG\_NFS\_FS=m CONFIG\_NFS\_V3=y CONFIG\_NFS\_V3\_ACL=y CONFIG\_NFS\_V4=y # CONFIG NFS V4 1 is not set # CONFIG\_NFS\_FSCACHE is not set # CONFIG NFS USE LEGACY DNS is not set CONFIG\_NFS\_USE\_KERNEL\_DNS=y # CONFIG NFS USE NEW IDMAPPER is not set CONFIG\_NFSD=m CONFIG\_NFSD\_DEPRECATED=y CONFIG\_NFSD\_V2\_ACL=y CONFIG\_NFSD\_V3=y CONFIG\_NFSD\_V3\_ACL=y CONFIG\_NFSD\_V4=y

CONFIG\_LOCKD=m CONFIG\_LOCKD\_V4=y CONFIG\_NFS\_ACL\_SUPPORT=m CONFIG\_NFS\_COMMON=y CONFIG\_SUNRPC=m CONFIG\_SUNRPC\_GSS=m CONFIG\_RPCSEC\_GSS\_KRB5=m # CONFIG\_CEPH\_FS is not set CONFIG\_CIFS=m # CONFIG CIFS STATS is not set CONFIG\_CIFS\_WEAK\_PW\_HASH=y CONFIG\_CIFS\_UPCALL=y CONFIG\_CIFS\_XATTR=y CONFIG\_CIFS\_POSIX=y # CONFIG CIFS DEBUG2 is not set CONFIG\_CIFS\_DFS\_UPCALL=y # CONFIG CIFS FSCACHE is not set # CONFIG\_CIFS\_ACL is not set CONFIG\_CIFS\_EXPERIMENTAL=y # CONFIG\_NCP\_FS is not set # CONFIG\_CODA\_FS is not set # CONFIG\_AFS\_FS is not set # # Partition Types # CONFIG\_PARTITION\_ADVANCED=y # CONFIG ACORN PARTITION is not set # CONFIG OSF PARTITION is not set # CONFIG AMIGA PARTITION is not set # CONFIG\_ATARI\_PARTITION is not set CONFIG\_MAC\_PARTITION=y CONFIG\_MSDOS\_PARTITION=y # CONFIG BSD DISKLABEL is not set # CONFIG MINIX SUBPARTITION is not set # CONFIG SOLARIS X86 PARTITION is not set # CONFIG\_UNIXWARE\_DISKLABEL is not set CONFIG\_LDM\_PARTITION=y # CONFIG LDM DEBUG is not set # CONFIG\_SGI\_PARTITION is not set # CONFIG ULTRIX PARTITION is not set # CONFIG SUN PARTITION is not set # CONFIG\_KARMA\_PARTITION is not set CONFIG\_EFI\_PARTITION=y # CONFIG SYSV68 PARTITION is not set CONFIG\_TEGRAPART\_PARTITION=y # CONFIG\_NVTEGRA\_PARTITION is not set CONFIG\_NLS=y CONFIG\_NLS\_DEFAULT="iso8859-1" CONFIG\_NLS\_CODEPAGE\_437=y CONFIG\_NLS\_CODEPAGE\_737=m

CONFIG\_NLS\_CODEPAGE\_775=m CONFIG\_NLS\_CODEPAGE\_850=m CONFIG\_NLS\_CODEPAGE\_852=m CONFIG\_NLS\_CODEPAGE\_855=m CONFIG\_NLS\_CODEPAGE\_857=m CONFIG\_NLS\_CODEPAGE\_860=m CONFIG\_NLS\_CODEPAGE\_861=m CONFIG\_NLS\_CODEPAGE\_862=m CONFIG\_NLS\_CODEPAGE\_863=m CONFIG\_NLS\_CODEPAGE\_864=m CONFIG\_NLS\_CODEPAGE\_865=m CONFIG\_NLS\_CODEPAGE\_866=m CONFIG\_NLS\_CODEPAGE\_869=m CONFIG\_NLS\_CODEPAGE\_936=m CONFIG\_NLS\_CODEPAGE\_950=m CONFIG\_NLS\_CODEPAGE\_932=m CONFIG\_NLS\_CODEPAGE\_949=m CONFIG\_NLS\_CODEPAGE\_874=m CONFIG\_NLS\_ISO8859\_8=m CONFIG\_NLS\_CODEPAGE\_1250=m CONFIG\_NLS\_CODEPAGE\_1251=m CONFIG\_NLS\_ASCII=m CONFIG\_NLS\_ISO8859\_1=y CONFIG\_NLS\_ISO8859\_2=m CONFIG\_NLS\_ISO8859\_3=m CONFIG\_NLS\_ISO8859\_4=m CONFIG\_NLS\_ISO8859\_5=m CONFIG\_NLS\_ISO8859\_6=m CONFIG\_NLS\_ISO8859\_7=m CONFIG\_NLS\_ISO8859\_9=m CONFIG\_NLS\_ISO8859\_13=m CONFIG\_NLS\_ISO8859\_14=m CONFIG\_NLS\_ISO8859\_15=m CONFIG\_NLS\_KOI8\_R=m CONFIG\_NLS\_KOI8\_U=m CONFIG\_NLS\_UTF8=m # CONFIG\_DLM is not set

## #

```
# Kernel hacking
#
CONFIG_PRINTK_TIME=y
CONFIG_DEFAULT_MESSAGE_LOGLEVEL=1
CONFIG_ENABLE_WARN_DEPRECATED=y
CONFIG_ENABLE_MUST_CHECK=y
CONFIG_FRAME_WARN=1024
CONFIG_MAGIC_SYSRQ=y
# CONFIG STRIP ASM SYMS is not set
CONFIG_UNUSED_SYMBOLS=y
CONFIG_DEBUG_FS=y
```
# CONFIG HEADERS CHECK is not set CONFIG\_DEBUG\_KERNEL=y # CONFIG DEBUG SHIRQ is not set # CONFIG LOCKUP DETECTOR is not set # CONFIG\_HARDLOCKUP\_DETECTOR is not set CONFIG\_DETECT\_HUNG\_TASK=y # CONFIG\_BOOTPARAM\_HUNG\_TASK\_PANIC is not set CONFIG\_BOOTPARAM\_HUNG\_TASK\_PANIC\_VALUE=0 CONFIG\_SCHED\_DEBUG=y CONFIG\_SCHEDSTATS=y CONFIG\_TIMER\_STATS=y # CONFIG DEBUG OBJECTS is not set # CONFIG SLUB DEBUG ON is not set # CONFIG SLUB STATS is not set # CONFIG DEBUG KMEMLEAK is not set CONFIG\_DEBUG\_PREEMPT=y # CONFIG DEBUG RT MUTEXES is not set # CONFIG RT MUTEX TESTER is not set # CONFIG DEBUG SPINLOCK is not set # CONFIG DEBUG MUTEXES is not set CONFIG\_BKL=y # CONFIG\_DEBUG\_LOCK\_ALLOC is not set # CONFIG\_PROVE\_LOCKING is not set # CONFIG SPARSE RCU POINTER is not set # CONFIG\_LOCK\_STAT is not set # CONFIG\_DEBUG\_SPINLOCK\_SLEEP is not set # CONFIG DEBUG LOCKING API SELFTESTS is not set CONFIG\_STACKTRACE=y # CONFIG DEBUG KOBJECT is not set CONFIG\_DEBUG\_BUGVERBOSE=y # CONFIG\_DEBUG\_INFO is not set # CONFIG\_DEBUG\_VM is not set # CONFIG DEBUG WRITECOUNT is not set CONFIG\_DEBUG\_MEMORY\_INIT=y # CONFIG DEBUG LIST is not set # CONFIG TEST LIST SORT is not set # CONFIG\_DEBUG\_SG is not set # CONFIG DEBUG NOTIFIERS is not set # CONFIG DEBUG CREDENTIALS is not set # CONFIG BOOT PRINTK DELAY is not set # CONFIG RCU TORTURE TEST is not set # CONFIG\_RCU\_CPU\_STALL\_DETECTOR is not set # CONFIG\_BACKTRACE\_SELF\_TEST is not set # CONFIG\_DEBUG\_BLOCK\_EXT\_DEVT is not set # CONFIG\_DEBUG\_FORCE\_WEAK\_PER\_CPU is not set # CONFIG\_LKDTM is not set # CONFIG\_CPU\_NOTIFIER\_ERROR\_INJECT is not set # CONFIG FAULT INJECTION is not set CONFIG\_SYSCTL\_SYSCALL\_CHECK=y # CONFIG PAGE POISONING is not set CONFIG\_NOP\_TRACER=y

CONFIG\_HAVE\_FUNCTION\_TRACER=y CONFIG\_HAVE\_FUNCTION\_GRAPH\_TRACER=y CONFIG\_HAVE\_DYNAMIC\_FTRACE=y CONFIG\_HAVE\_FTRACE\_MCOUNT\_RECORD=y CONFIG\_HAVE\_C\_RECORDMCOUNT=y CONFIG\_RING\_BUFFER=y CONFIG\_EVENT\_TRACING=y CONFIG\_EVENT\_POWER\_TRACING\_DEPRECATED=y CONFIG\_CONTEXT\_SWITCH\_TRACER=y CONFIG\_TRACING=y CONFIG\_GENERIC\_TRACER=y CONFIG\_TRACING\_SUPPORT=y CONFIG\_FTRACE=y # CONFIG FUNCTION TRACER is not set # CONFIG IRQSOFF TRACER is not set # CONFIG PREEMPT TRACER is not set # CONFIG SCHED TRACER is not set CONFIG BRANCH PROFILE NONE=y # CONFIG PROFILE ANNOTATED BRANCHES is not set # CONFIG PROFILE ALL BRANCHES is not set # CONFIG STACK TRACER is not set CONFIG\_BLK\_DEV\_IO\_TRACE=y # CONFIG FTRACE STARTUP TEST is not set # CONFIG\_RING\_BUFFER\_BENCHMARK is not set # CONFIG DYNAMIC DEBUG is not set # CONFIG DMA API DEBUG is not set # CONFIG ATOMIC64 SELFTEST is not set # CONFIG SAMPLES is not set CONFIG\_HAVE\_ARCH\_KGDB=y # CONFIG\_KGDB is not set CONFIG\_STRICT\_DEVMEM=y CONFIG\_ARM\_UNWIND=y CONFIG\_DEBUG\_USER=y CONFIG\_DEBUG\_ERRORS=y # CONFIG\_DEBUG\_STACK\_USAGE is not set CONFIG\_DEBUG\_LL=y CONFIG\_EARLY\_PRINTK=y # CONFIG DEBUG ICEDCC is not set # CONFIG\_OC\_ETM is not set CONFIG\_HAVE\_SECCOMP\_FILTER=y # # Security options # CONFIG\_KEYS=y # CONFIG KEYS DEBUG PROC KEYS is not set # CONFIG SECURITY DMESG RESTRICT is not set # CONFIG SECCOMP FILTER is not set CONFIG\_SECURITY=y CONFIG\_SECURITYFS=y

CONFIG\_SECURITY\_NETWORK=y # CONFIG SECURITY NETWORK XFRM is not set CONFIG\_SECURITY\_PATH=y CONFIG\_LSM\_MMAP\_MIN\_ADDR=0 CONFIG\_SECURITY\_SELINUX=y # CONFIG SECURITY SELINUX BOOTPARAM is not set # CONFIG\_SECURITY\_SELINUX\_DISABLE is not set CONFIG\_SECURITY\_SELINUX\_DEVELOP=y CONFIG\_SECURITY\_SELINUX\_AVC\_STATS=y CONFIG\_SECURITY\_SELINUX\_CHECKREQPROT\_VALUE=1 # CONFIG\_SECURITY\_SELINUX\_POLICYDB\_VERSION\_MAX is not set CONFIG\_SECURITY\_TOMOYO=y CONFIG\_SECURITY\_APPARMOR=y CONFIG\_SECURITY\_APPARMOR\_BOOTPARAM\_VALUE=1 CONFIG\_SECURITY\_APPARMOR\_COMPAT\_24=y # CONFIG\_IMA is not set # CONFIG\_DEFAULT\_SECURITY\_SELINUX is not set # CONFIG DEFAULT SECURITY TOMOYO is not set CONFIG\_DEFAULT\_SECURITY\_APPARMOR=y # CONFIG DEFAULT SECURITY DAC is not set CONFIG\_DEFAULT\_SECURITY="apparmor" CONFIG\_CRYPTO=y # # Crypto core or helper # CONFIG\_CRYPTO\_ALGAPI=y CONFIG\_CRYPTO\_ALGAPI2=y CONFIG\_CRYPTO\_AEAD=m CONFIG\_CRYPTO\_AEAD2=y CONFIG\_CRYPTO\_BLKCIPHER=y CONFIG\_CRYPTO\_BLKCIPHER2=y CONFIG\_CRYPTO\_HASH=y CONFIG\_CRYPTO\_HASH2=y CONFIG\_CRYPTO\_RNG=m CONFIG\_CRYPTO\_RNG2=y CONFIG\_CRYPTO\_PCOMP=m CONFIG\_CRYPTO\_PCOMP2=y CONFIG\_CRYPTO\_MANAGER=y CONFIG\_CRYPTO\_MANAGER2=y CONFIG\_CRYPTO\_MANAGER\_DISABLE\_TESTS=y CONFIG\_CRYPTO\_GF128MUL=m CONFIG\_CRYPTO\_NULL=m # CONFIG\_CRYPTO\_PCRYPT is not set CONFIG\_CRYPTO\_WORKQUEUE=y CONFIG\_CRYPTO\_CRYPTD=m CONFIG\_CRYPTO\_AUTHENC=m CONFIG\_CRYPTO\_TEST=m

#

# Authenticated Encryption with Associated Data

# CONFIG\_CRYPTO\_CCM=m CONFIG\_CRYPTO\_GCM=m CONFIG\_CRYPTO\_SEQIV=m # # Block modes # CONFIG\_CRYPTO\_CBC=y CONFIG\_CRYPTO\_CTR=m CONFIG\_CRYPTO\_CTS=m CONFIG\_CRYPTO\_ECB=y CONFIG\_CRYPTO\_LRW=m CONFIG\_CRYPTO\_PCBC=m CONFIG\_CRYPTO\_XTS=m # # Hash modes # CONFIG\_CRYPTO\_HMAC=y CONFIG\_CRYPTO\_XCBC=m # CONFIG CRYPTO VMAC is not set # # Digest # CONFIG\_CRYPTO\_CRC32C=y CONFIG\_CRYPTO\_GHASH=m CONFIG\_CRYPTO\_MD4=m CONFIG\_CRYPTO\_MD5=y CONFIG\_CRYPTO\_MICHAEL\_MIC=m CONFIG\_CRYPTO\_RMD128=m CONFIG\_CRYPTO\_RMD160=m CONFIG\_CRYPTO\_RMD256=m CONFIG\_CRYPTO\_RMD320=m CONFIG\_CRYPTO\_SHA1=m CONFIG\_CRYPTO\_SHA256=m CONFIG\_CRYPTO\_SHA512=m CONFIG\_CRYPTO\_TGR192=m CONFIG\_CRYPTO\_WP512=m # # Ciphers # CONFIG\_CRYPTO\_AES=y CONFIG\_CRYPTO\_ANUBIS=m CONFIG\_CRYPTO\_ARC4=y CONFIG\_CRYPTO\_BLOWFISH=m CONFIG\_CRYPTO\_CAMELLIA=m

CONFIG\_CRYPTO\_CAST5=m

# CONFIG CRYPTO CAST6 is not set CONFIG\_CRYPTO\_DES=y CONFIG\_CRYPTO\_FCRYPT=m CONFIG\_CRYPTO\_KHAZAD=m CONFIG\_CRYPTO\_SALSA20=m CONFIG\_CRYPTO\_SEED=m CONFIG\_CRYPTO\_SERPENT=m CONFIG\_CRYPTO\_TEA=m CONFIG\_CRYPTO\_TWOFISH=m CONFIG\_CRYPTO\_TWOFISH\_COMMON=m # # Compression # CONFIG\_CRYPTO\_DEFLATE=y CONFIG\_CRYPTO\_ZLIB=m CONFIG\_CRYPTO\_LZO=y # # Random Number Generation # CONFIG\_CRYPTO\_ANSI\_CPRNG=m # CONFIG\_CRYPTO\_USER\_API\_HASH is not set # CONFIG CRYPTO USER API SKCIPHER is not set CONFIG\_CRYPTO\_HW=y # CONFIG\_CRYPTO\_DEV\_HIFN\_795X is not set # CONFIG\_CRYPTO\_DEV\_TEGRA\_AES is not set CONFIG\_BINARY\_PRINTF=y # # Library routines # CONFIG\_BITREVERSE=y CONFIG\_GENERIC\_FIND\_LAST\_BIT=y CONFIG\_CRC\_CCITT=y CONFIG\_CRC16=y CONFIG\_CRC\_T10DIF=y CONFIG\_CRC\_ITU\_T=m CONFIG\_CRC32=y CONFIG\_CRC7=y CONFIG\_LIBCRC32C=y CONFIG\_AUDIT\_GENERIC=y CONFIG\_ZLIB\_INFLATE=y CONFIG\_ZLIB\_DEFLATE=y CONFIG\_LZO\_COMPRESS=y CONFIG\_LZO\_DECOMPRESS=y # CONFIG\_XZ\_DEC is not set # CONFIG\_XZ\_DEC\_BCJ is not set CONFIG\_DECOMPRESS\_GZIP=y CONFIG\_DECOMPRESS\_BZIP2=y

CONFIG\_DECOMPRESS\_LZMA=y

CONFIG\_DECOMPRESS\_LZO=y CONFIG\_TEXTSEARCH=y CONFIG\_TEXTSEARCH\_KMP=m CONFIG\_TEXTSEARCH\_BM=m CONFIG\_TEXTSEARCH\_FSM=m CONFIG\_HAS\_IOMEM=y CONFIG\_HAS\_IOPORT=y CONFIG\_HAS\_DMA=y CONFIG\_NLATTR=y CONFIG\_AVERAGE=y

# **Sources**

Originally written by [louigi600](https://docs.slackware.com/wiki:user:louigi600)

[howtos](https://docs.slackware.com/tag:howtos), [template](https://docs.slackware.com/tag:template)

From: <https://docs.slackware.com/>- **SlackDocs**

Permanent link: **[https://docs.slackware.com/howtos:hardware:arm:kernel\\_2.6.38\\_ac100](https://docs.slackware.com/howtos:hardware:arm:kernel_2.6.38_ac100)**

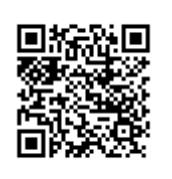

Last update: **2013/06/07 22:04 (UTC)**